# What Parnas72 Means for D

Luís Marques, DConf 2016, May 4th 2016 [luis@luismarques.eu](mailto:luis@luismarques.eu)

# Reproducing the Classics

• My experience growing artificial societies

GROWING **ARTIFICIAL SOCIETIES** 

**SOCIAL SCIENCE FROM THE BOTTOM UP** 

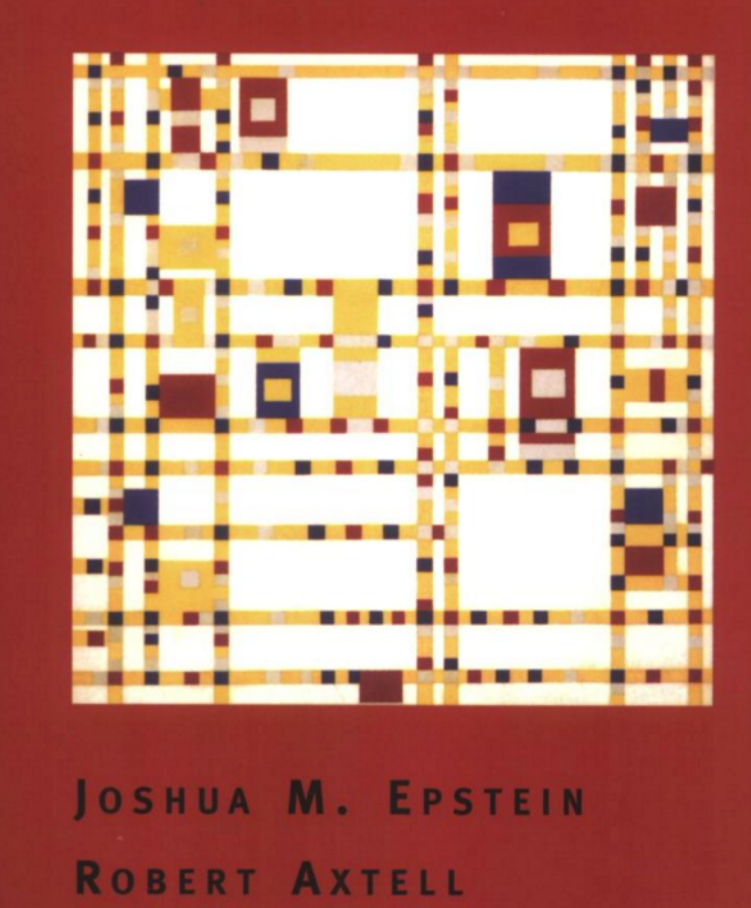

Copyrighted Material

## Growing Artificial Societies

• Sugarscape

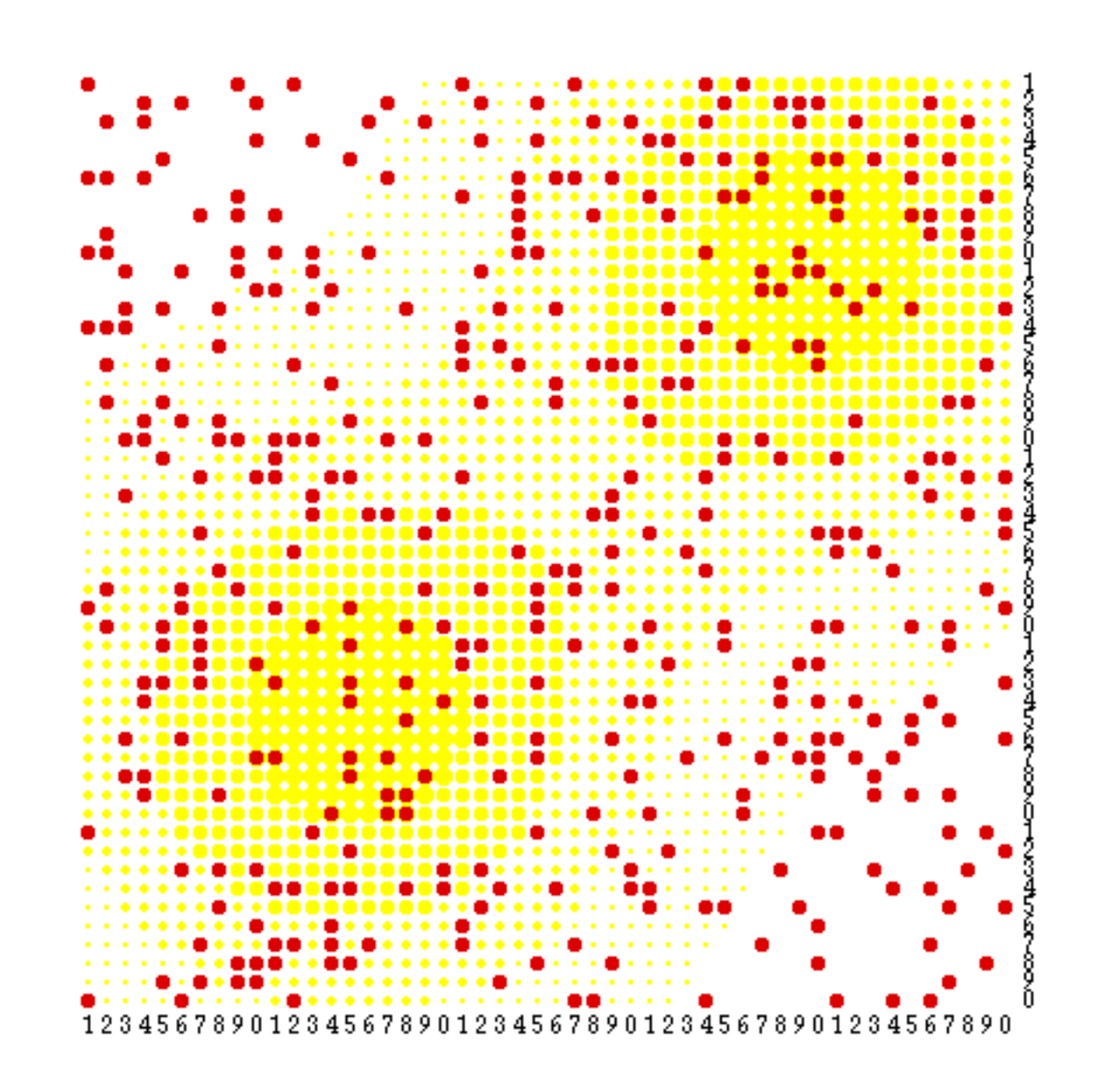

### Growing Artificial Societies

• Sugarscape

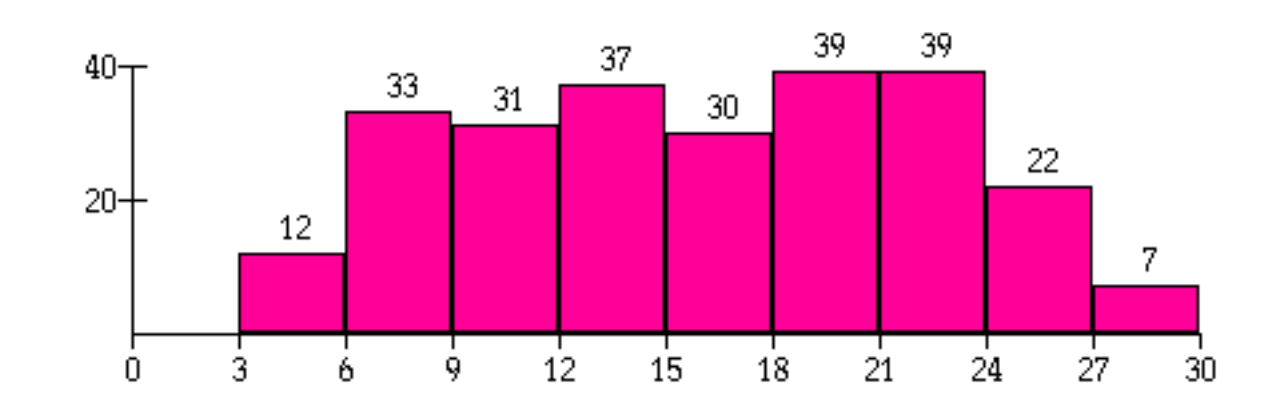

## Growing Artificial Societies

• Sugarscape

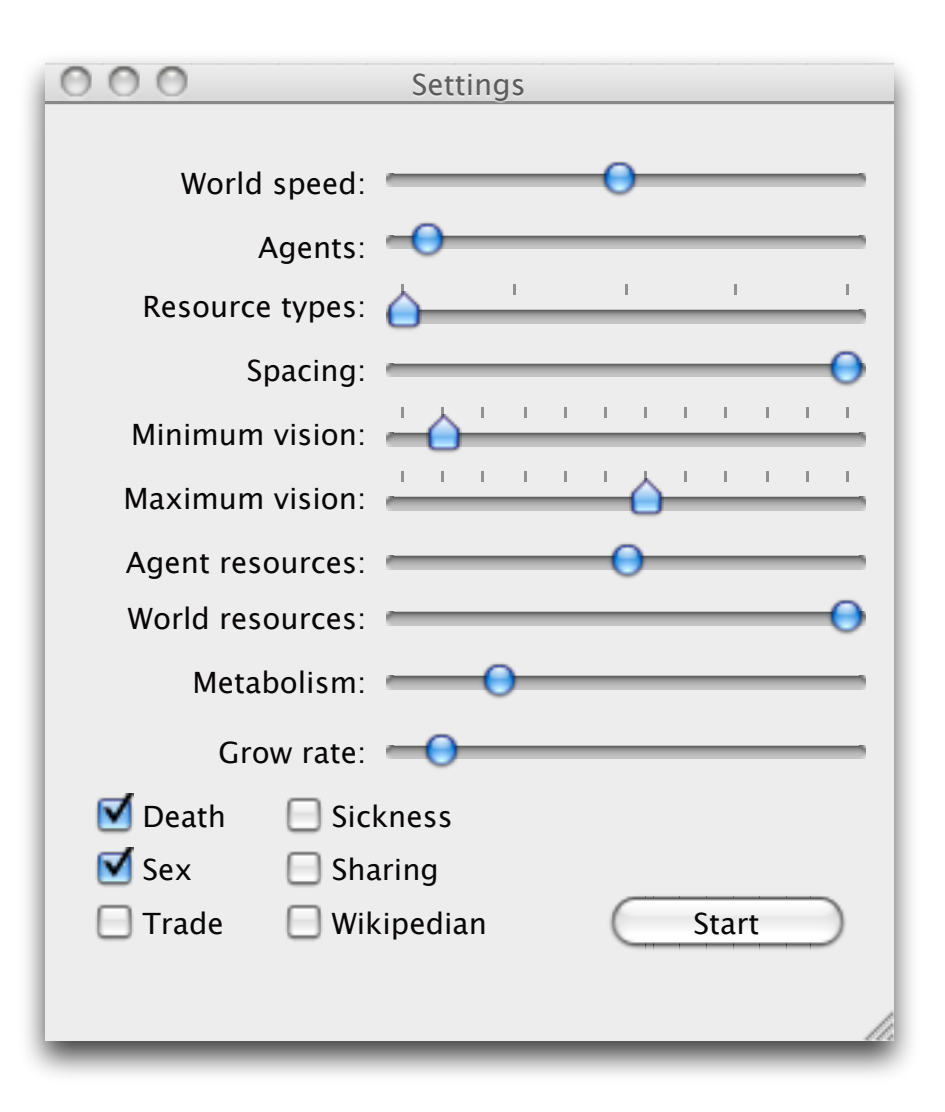

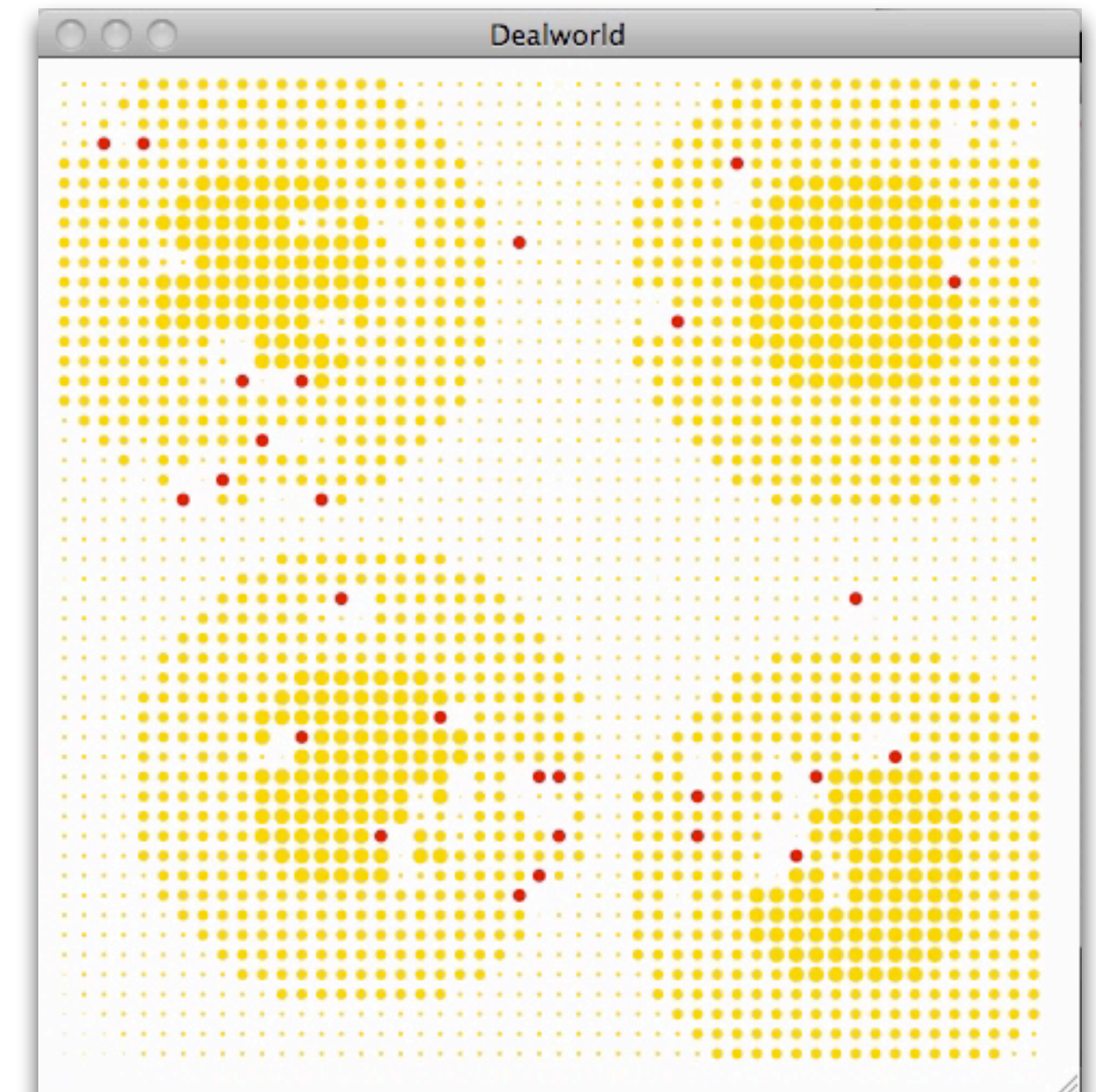

#### Growing Artificial Societies  $A_{\rm 3.3.9}$  Wealth Histogram Evolution under Rules ( ${\rm G}_{\rm 3.3.9}$

**Sugarscape** 

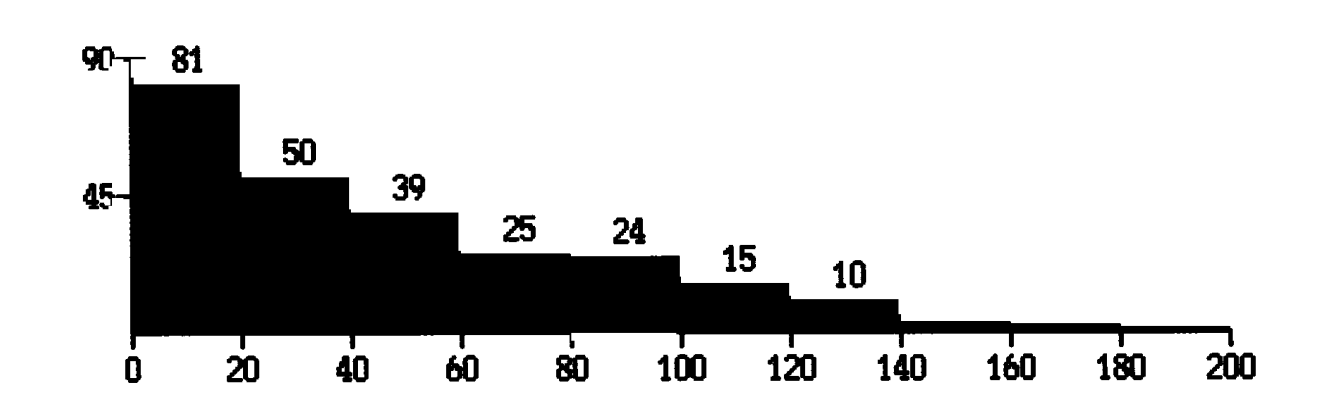

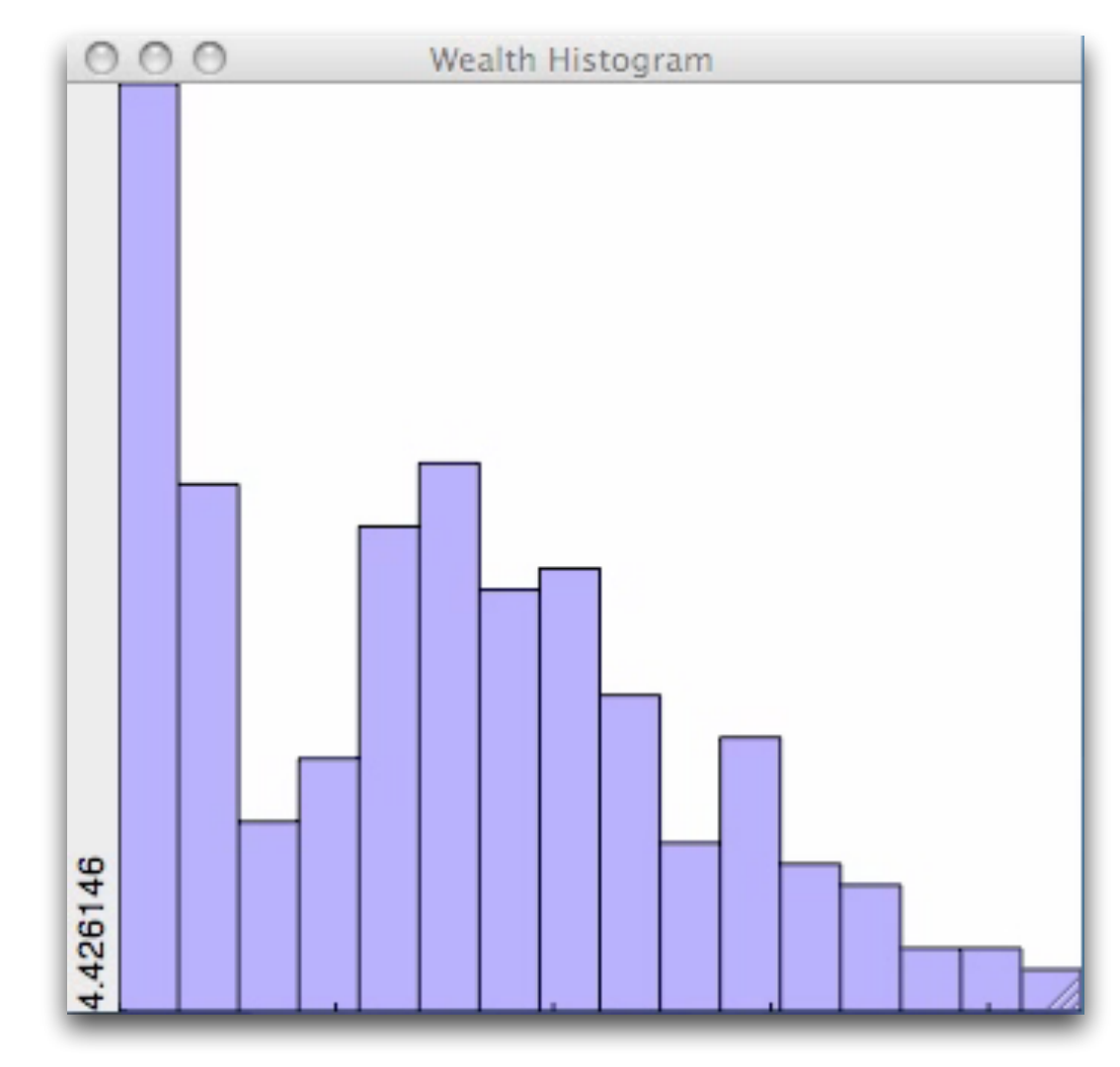

#### What Parnas72 Means for D

- Who's Parnas?
- What's Parnas72?

# David Lorge Parnas

- Electrical engineer
- PhD student of Alan Perlis
- Applies traditional engineering principles to software design
- Critic of SDI
- Known for introducing the concept of "Information Hiding"

#### Software Fundamentals Collected Papers by David L. Parnas

Edited by Daniel M. Hoffman and David M. Weiss Foreword by Jon Bentley

#### **Contribution**

Atlee . Baxili . Boebm . Britton . Clements Faulk . Hoffman . Horning . Johnson . Kemmerer . Courtois McLean . Mili . Mok . Shore . Siewiorek . Tripp . van Emden van Schouwen . Wadge . Waldo . Weiss

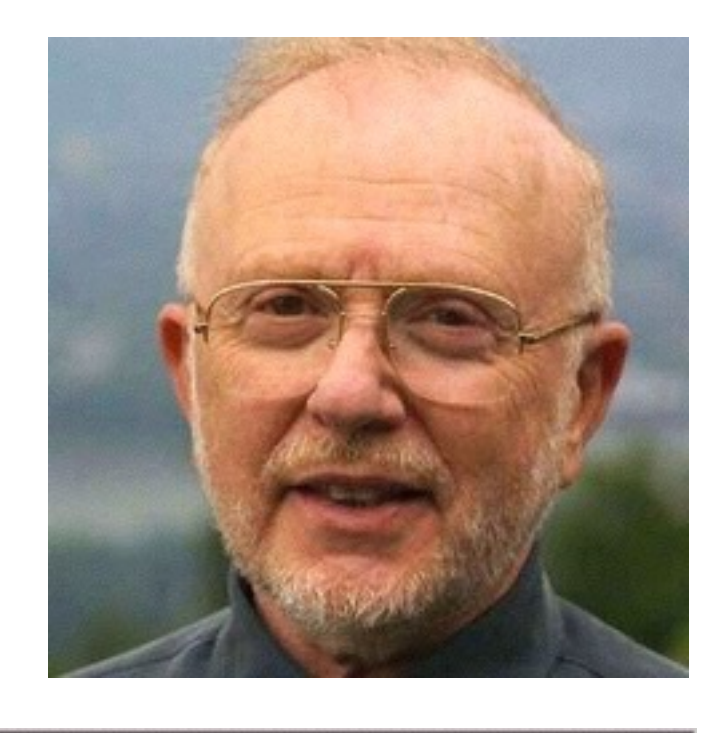

## Parnas72

Programming R. Morris

Techniques Editor

**On the Criteria To Be Used in Decomposing Systems into Modules** 

**D.L. Parnas Carnegie-Mellon University** 

#### On the Criteria To Be Used in Decomposing Systems into Modules

**This paper discusses modularization as a mechanism for improving the flexibility and comprehensibility of a system while allowing the shortening of its development time. The effectiveness of a "modularization" is dependent upon the criteria used in dividing the system into modules. A system design problem is presented and both a conventional and unconventional decomposition are described. It is shown that the unconventional decompositions have distinct advantages for the goals outlined. The criteria used in arriving at the decompositions are discussed. The unconventional decomposition, if implemented with the conventional assumption that a module consists of one or more subroutines, will be less efficient in most cases. An alternative approach to implementation which does not have this effect is sketched.** 

**Key Words and Phrases: software, modules, modularity, software engineering, KWIC index, software design** 

Copyright  $\circledcirc$  1972, Association for Computing Machinery, Inc.<br>General permission to republish, but not for profit, all or part<br>of this material is granted, provided that reference is made to this<br>publication, to its da privileges were granted by permission of the Association for Com-

Author's address: Department of Computer Science, Carnegie-

**CR Categories: 4.0** 

**Introduction** 

A lucid statement of the philosophy of modular programming can be found in a 1970 textbook on the design of system programs by Gouthier and Pont [1,  $[10.23]$ , which we quote below:<sup>1</sup>

A well-defined segmentation of the project effort ensures system modularity. Each task forms a separate, distinct program module. At implementation time each module and its inputs and outputs are well-defined, there is no confusion in the intended interface with other system modules. At checkout time the integrity of the module is tested independently; there are few scheduling problems in synchronizing the completion of several tasks before checkout can begin. Finally, the system is maintained in modular fashion; system errors and deficiencies can be traced to specific system modules, thus limiting the scope of detailed error searching.

Usually nothing is said about the criteria to be used in dividing the system into modules. This paper will discuss that issue and, by means of examples, suggest some criteria which can be used in decomposing a system into modules.

#### **A Brief Status Report**

The major advancement in the area of modular programming has been the development of coding techniques and assemblers which (l) allow one module to be written with little knowledge of the code in another module, and (2) allow modules to be reassembled and replaced without reassembly of the whole system. This facility is extremely valuable for the production of large pieces of code, but the systems most often used as examples of problem systems are highlymodularized programs and make use of the techniques mentioned above.

1 Reprinted by permission of Prentice-Hall, Englewood Cliffs, N.J.

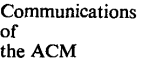

December 1972 Volume 15 Number 12

**1053** 

puting Machinery.

Mellon University, Pittsburgh, PA 15213.

# Parnas72(b)

- Popularizes information-hiding modules
	- See Parnas72a: "Information Distribution Aspects of Design Methodology"
- Topic:
	- Architecture? Well...
	- Work assignments!
	- Documentation!
		- (Parnas72a)

# Parnas72(b)

- The documentation story
	- Philips Computer Industry
	- A manager asked for help on creating work assignments
		- How to create specifications so that modules would integrate successfully
		- Difficult because the modules had to know a lot about each other
	- How to properly decompose into modules?

# Modularization

- A module is a work/responsibility assignment
	- A class, a D module, a component, etc.
- "The *modularizations* include the design decisions which must be made *before* the work on independent modules can begin"
	- "Architecture is the set of design decisions that must be made early in a project" (Fowler, "Who Needs an Architect?", 2003)

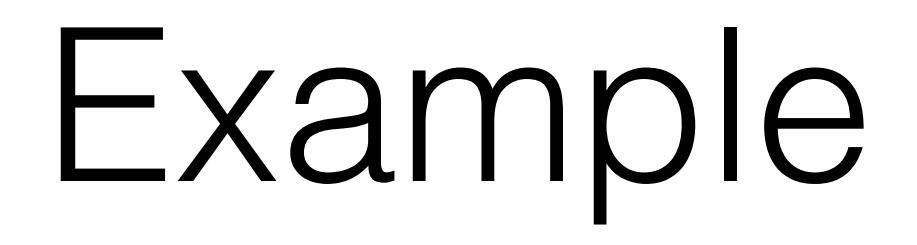

- KWIC Index program
	- First, two Parnas modularizations
	- Then, an idiomatic D modularization

• "The KWIC index system accepts an ordered set of lines, each line is an ordered set of words, and each word is an ordered set of characters. Any line may be "circularly shifted" by repeatedly removing the first word and appending it at the end of the line. The KWIC index system outputs a listing of all circular shifts of all the lines in alphabetical order"

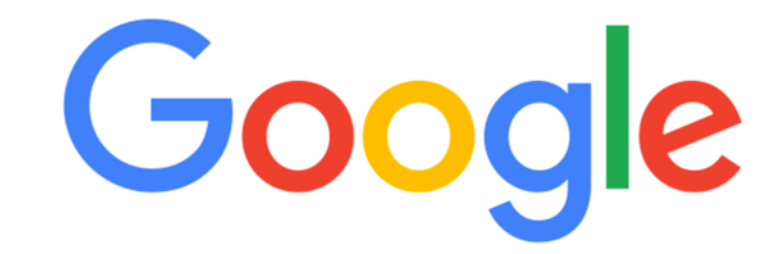

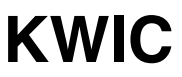

**Google Search** 

I'm Feeling Lucky

 $\ddot{\bullet}$ 

#### KWIC (Key Word In Context)

**https://users.cs.duke.edu/~ola/ipc/kwic.html**

Descent of Man The Ascent of Man The Old Man and The Sea A Portrait of The Artist As a Young Man

 a portrait of the ARTIST as a young man the ASCENT of man DESCENT of man a portrait of the artist as a young MAN descent of MAN the ascent of MAN the old MAN and the sea the OLD man and the sea a PORTRAIT of the artist as a young man the old man and the SEA a portrait of the artist as a YOUNG man

 a portrait of the **ARTIST** as a young man the **ASCENT** of man **DESCENT** of man a portrait of the artist as a young **MAN** descent of **MAN** the ascent of **MAN** the old **MAN** and the sea the **OLD** man and the sea a **PORTRAIT** of the artist as a young man the old man and the **SEA** a portrait of the artist as a **YOUNG** man

 A Portrait of The Artist As a Young Man The Ascent of Man Descent of Man A Portrait of The Artist As a Young Man Descent of Man The Ascent of Man The Old Man and The Sea The Old Man and The Sea A Portrait of The Artist As a Young Man The Old Man and The Sea A Portrait of The Artist As a Young Man

 Artist As a Young Man, A Portrait of The Ascent of Man, The Descent of Man Man, A Portrait of The Artist As a Young Man, Descent of Man, The Ascent of Man and The Sea, The Old Old Man and The Sea, The Portrait of The Artist As a Young Man, A Sea, The Old Man and The Young Man, A Portrait of The Artist As a

Artist As a Young Man, A Portrait of The Ascent of Man, The Descent of Man Man, A Portrait of The Artist As a Young Man, Descent of Man, The Ascent of Man and The Sea, The Old Old Man and The Sea, The Portrait of The Artist As a Young Man, A Sea, The Old Man and The Young Man, A Portrait of The Artist As a

Artist As a Young Man A Portrait of The Ascent of Man The Descent of Man Man A Portrait of The Artist As a Young Man Descent of Man The Ascent of Man and The Sea The Old Old Man and The Sea The Portrait of The Artist As a Young Man A Sea The Old Man and The Young Man A Portrait of The Artist As a

Artist As a Young Man A Portrait of The Ascent of Man The Descent of Man Man A Portrait of The Artist As a Young Man and The Sea The Old Man Descent of Man The Ascent of Old Man and The Sea The Portrait of The Artist As a Young Man A Sea The Old Man and The Young Man A Portrait of The Artist As a

A Portrait of The Artist As a Young Man a Young Man A Portrait of The Artist As and The Sea The Old Man Artist As a Young Man A Portrait of The As a Young Man A Portrait of The Artist Ascent of Man The Descent of Man Man A Portrait of The Artist As a Young Man and The Sea The Old Man Descent of Man The Ascent of of Man Descent of Man The Ascent of The Artist As a Young Man A Portrait Old Man and The Sea The Portrait of The Artist As a Young Man A Sea The Old Man and The The Artist As a Young Man A Portrait of The Ascent of Man The Old Man and The Sea The Sea The Old Man and Young Man A Portrait of The Artist As a

A Portrait of The Artist As a Young Man a Young Man A Portrait of The Artist As and The Sea The Old Man Artist As a Young Man A Portrait of The As a Young Man A Portrait of The Artist Ascent of Man The Descent of Man Man A Portrait of The Artist As a Young Man and The Sea The Old Man Descent of Man The Ascent of of Man Descent of Man The Ascent of The Artist As a Young Man A Portrait Old Man and The Sea The Portrait of The Artist As a Young Man A Sea The Old Man and The The Artist As a Young Man A Portrait of The Ascent of Man The Old Man and The Sea The Sea The Old Man and Young Man A Portrait of The Artist As a

- Input: a sequence of lines
	- Line: a sequence of words
	- Word: a sequence of characters
- Circular shift:
	- foo bar baz  $\rightarrow$  baz foo bar
- Output: all circular shifts of all lines, in alphabetical order

#### A Tale of 2 Decompositions

- Parnas' two decompositions reimplemented in D
- <[https://github.com/luismarques/parnas72>](https://github.com/luismarques/parnas72)

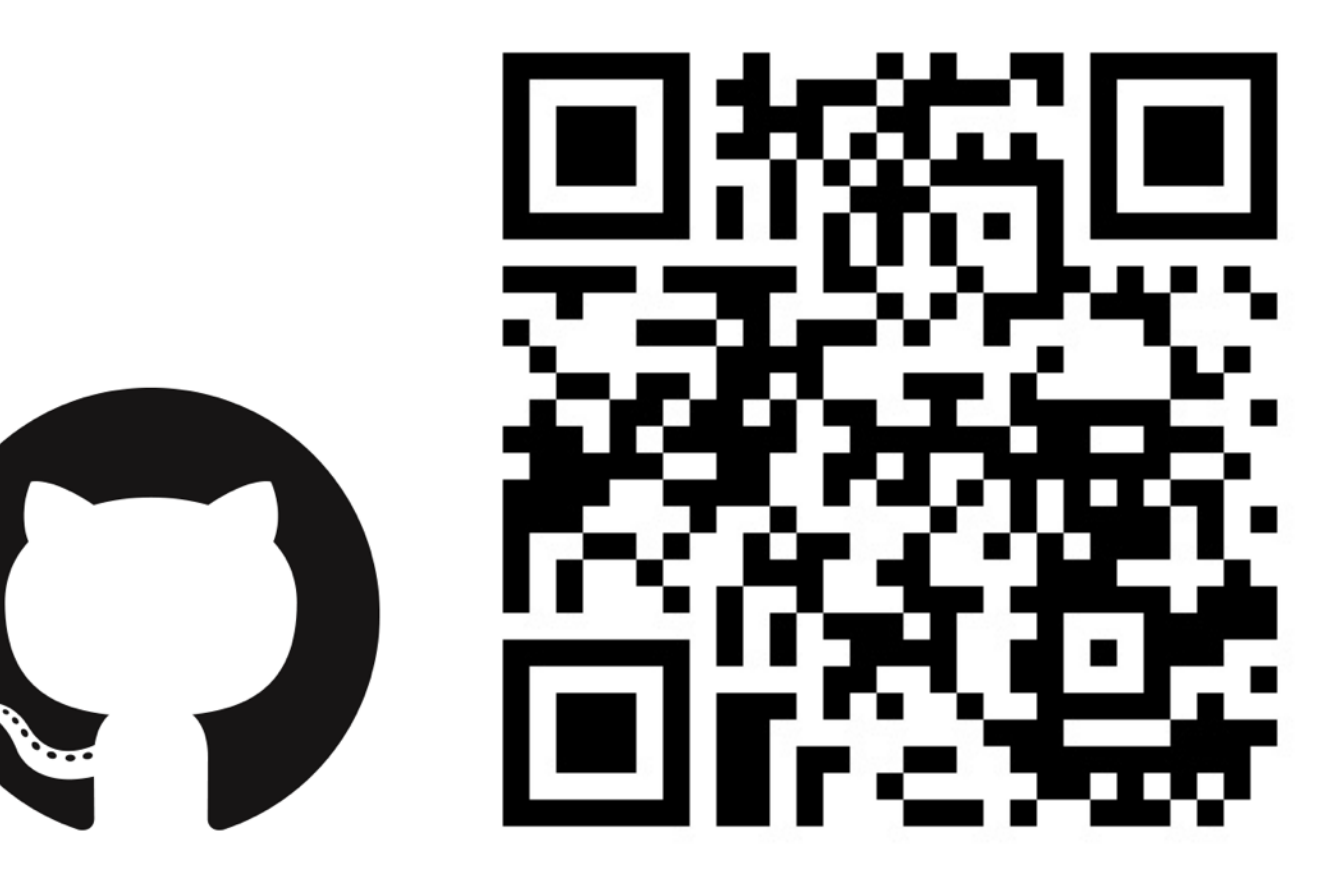

# Decomposition 1 (D1)

- Idea:
	- The flowchart method
	- The classic method
	- Data-oriented design
	- Module  $==$  collection of procedures

# Decomposition 1 (D1)

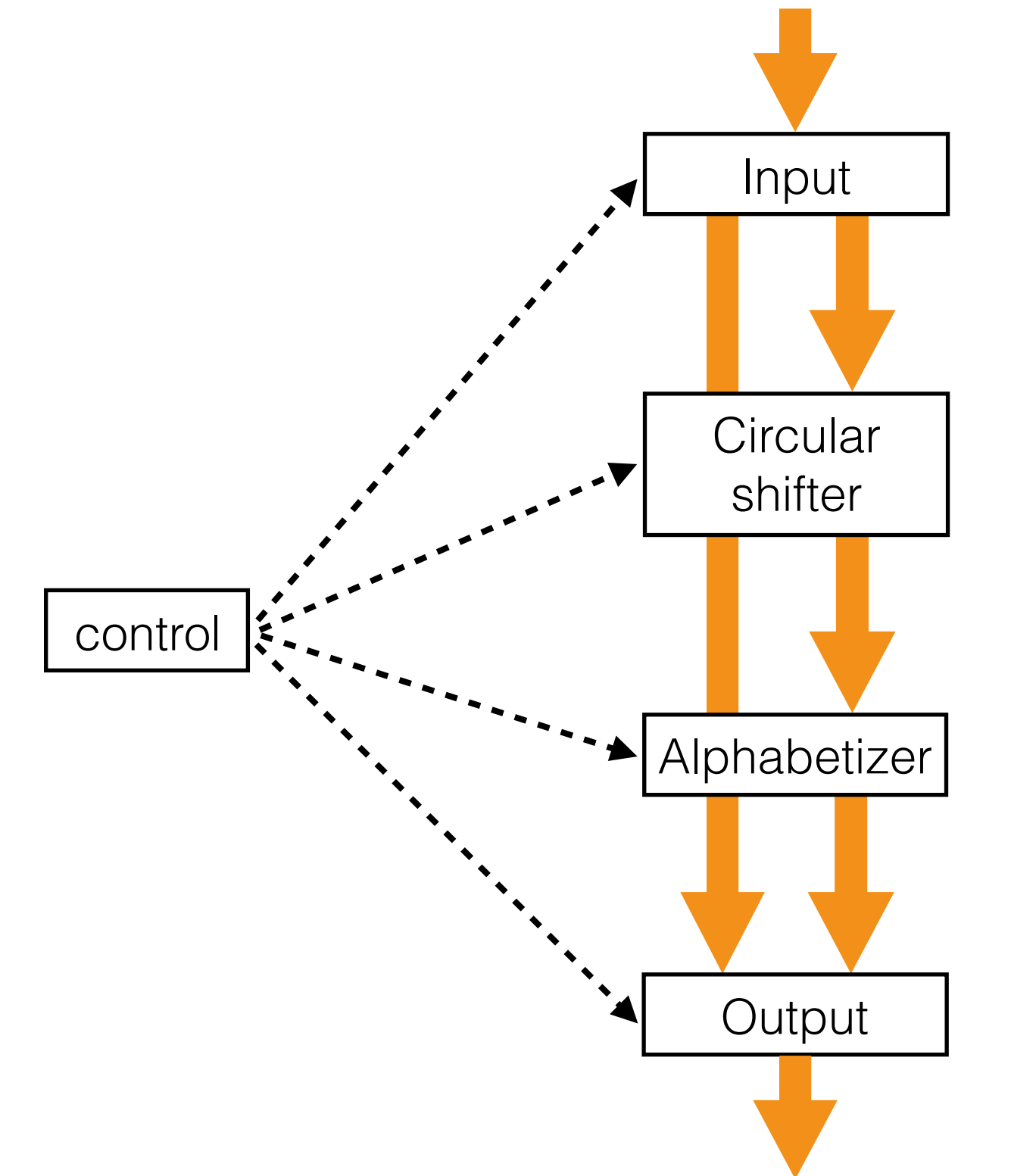

input data

canonical representation of input

all circular shifts of input lines (no order requirements)

all circular shifts of input lines in alphabetical order

pretty printed index

• **Module 1: Input.** This module reads the data lines from the input medium and stores them in core for processing by the remaining modules. The characters are packed four to a word, and an otherwise unused character is used to indicate the end of a word. An index is kept to show the starting address of each line.

**Foo alias** LineNum = **ptrdiff\_t**; **alias** WordNum = **ptrdiff\_t**; **alias** CharNum = **ptrdiff\_t**;

```
enum wordSeparator = \cdot \cdot;
```

```
string data;
       CharNum[] lineIndex;
        // Reads the lines from the input medium, and stores each word separated by a
        \overline{\phantom{a}} and \overline{\phantom{a}} character constant. The Lines are stored with a separator, the Lines are stored without a separator, \overline{\phantom{a}}// and a separate index of where the lines start is kept in `lineIndex`.
        void readlines (stringalines)<br>
readlines (stringalines (stringalines (stringalines (stringalines (stringalines (stringalines (stringalines (
   F o o o d
   \begin{array}{|c|c|c|c|c|c|}\n\hline\nO & 0 & 0 & 0\n\end{array}F o o o d <mark>. D</mark>
                                                       L u í s
                                                                      \overbrace{\phantom{aaaaa}}^{\phantom{\dag}}1 char / 1 dchar
                                                                 2 char / 1 dchar

                                                                      \overline{\phantom{a}}•••• •••• •
                                                    •••• ••••
```
• Input:

Descent of Man<sup>←</sup>The→Ascent→Lof Man<sub>…</sub>←The Old␣Man␣and␣The␣Sea↵␣␣↵A ␣Portrait␣of␣The␣ Ar tist␣As␣a␣Young␣Man

• Output:

Descent␣of␣ManThe␣Ascent␣of␣ManThe␣Old␣Man␣ and␣The␣SeaA␣Portrait␣of␣The␣Artist␣As␣a␣You ng␣Man

[0, 14, 31, 54]

```
// Reads the lines from the input medium, and stores each word separated by a
// `wordSeparator` character constant. The Lines are stored without a separator,
// and a separate index of where the lines start is kept in `lineIndex`.
void readLines(string filename)
{
     size_t lineStart;
     data = readText(filename)
         .lineSplitter
         // normalize the spacing between words
         .map!(line => line
             .splitter!isWhite
             .filter!(c => !c.empty)
             .joiner([wordSeparator]))
         // remove empty lines 
         .filter!(line => !line.empty)
         // keep an index of where each line starts
         .tee!((line) {
             lineIndex ~= lineStart;
             lineStart += line.byChar.walkLength;
         })
         // join the lines
         .joiner
         .to!string;
}
```
 data = readText(filename) .lineSplitter

> // normalize the spacing between words .map**!**(line =**>** line .splitter**!**isWhite .filter**!**(c =**> !**c.empty) .joiner([wordSeparator]))

 // remove empty lines .filter**!**(line =**> !**line.empty)

 // keep an index of where each line starts .tee**!**((line) { lineIndex **~=** lineStart; lineStart **+=** line.byChar.walkLength; })

 data = readText(filename) .lineSplitter

// remove empty lines

 $\blacksquare$  .speak of Mant<sup>1</sup>The +12 scen an and The Sea<sup>+</sup> + A Portrait of T Young*\_*Man Descent␣of␣Man↵The⇥Ascent⇥␣of␣Man␣␣↵The␣Old␣ M an␣and␣The␣Sea↵␣␣↵A ␣Portrait␣of␣The␣Artist␣As␣a␣

 $[Descent_of_Man] [The \rightarrow lAscent \rightarrow l_of_Man]$ [A\_Portrait\_of\_The\_Artist\_As\_a\_Young\_Man] [The␣Old␣Man␣and␣The␣Sea][␣␣] [A␣Portrait␣of␣The␣Artist␣As␣a␣Young␣Man]

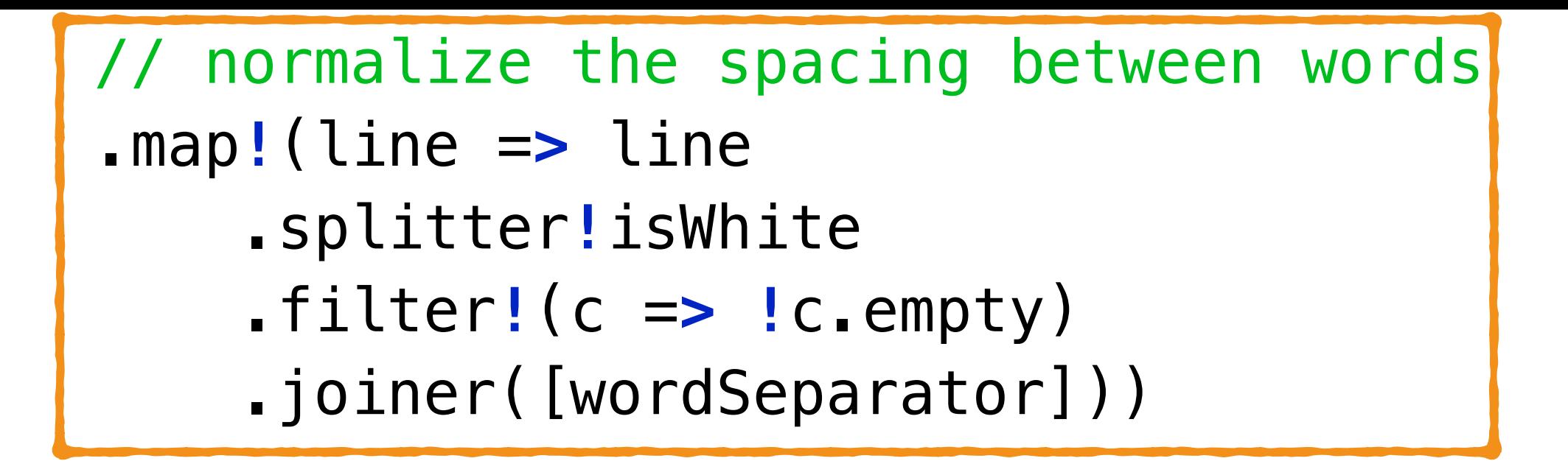

 // remove empty lines .filter**!**(line =**> !**line.empty)

```
 // keep an index of where each line starts
 .tee!((line) {
     lineIndex ~= lineStart;
     lineStart += line.byChar.walkLength;
 })
```
 // join the lines .joiner .to**!string**;
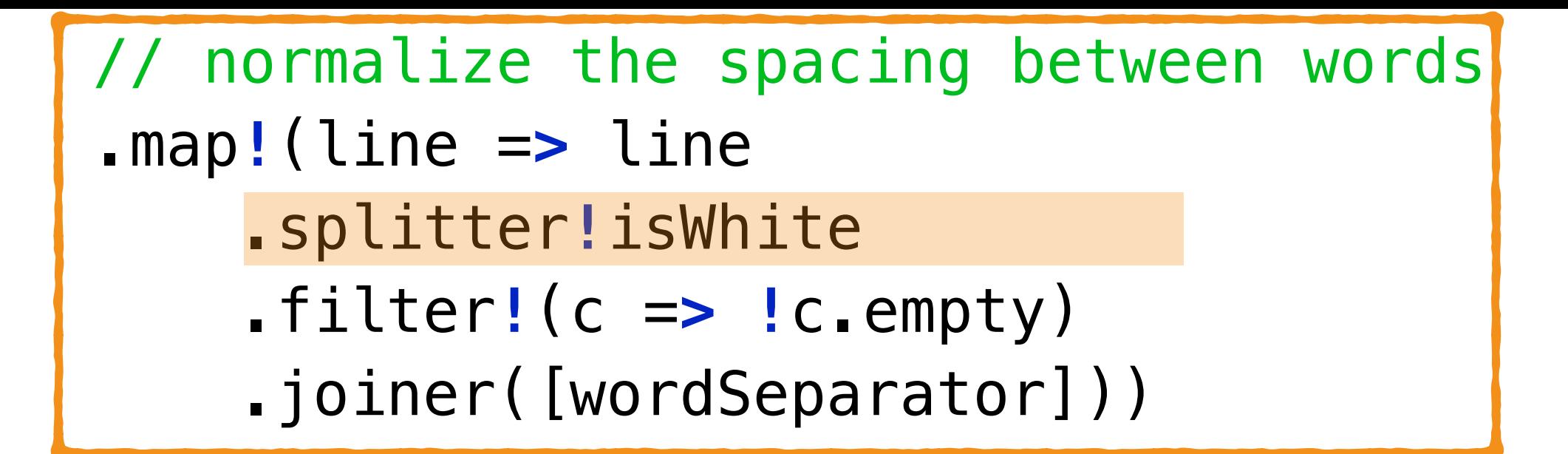

 $\Gamma$ Decrept of Man  $\Gamma$ The $\rightarrow$ lde .filter**!**(line =**> !**line.empty)  $\mathbf{r}$  , and an independent of where  $\mathbf{r}$  and  $\mathbf{r}$  and  $\mathbf{r}$  and  $\mathbf{r}$  and  $\mathbf{r}$ [Descent␣of␣Man][The⇥Ascent⇥␣of␣Man␣␣] [The␣Old␣Man␣and␣The␣Sea][␣␣] [A␣Portrait␣of␣The␣Artist␣As␣a␣Young␣Man]

lineIndex **~=** lineStart;

[[Descent][of][Man]][[The][Ascent][][of] }) [Man][][]][[The][Old][Man][and][The][Sea]] [As][a][Young][Man]] [[][][]][[A][Portrait][of][The][Artist]

 // normalize the spacing between words .map**!**(line =**>** line .splitter**!**isWhite .filter**!**(c =**> !**c.empty) .joiner([wordSeparator]))

[[Descent][of][Man]][[The][Ascent][][of] .filter**!**(line =**> !**line.empty) [Man][][]][[The][Old][Man][and][The][Sea]]  $[As][a][Young][Man]]$ [[][][]][[A][Portrait][of][The][Artist]

 lineStart **+=** line.byChar.walkLength;  $\sqrt{N}$ *Friedric*<br>(VounclIMan11 .joiner [[Descent][of][Man]][[The][Ascent][of] [Man]][[The][Old][Man][and][The][Sea]][] [[A][Portrait][of][The][Artist][As][a] [Young][Man]]

lineIndex **~=** lineStart;

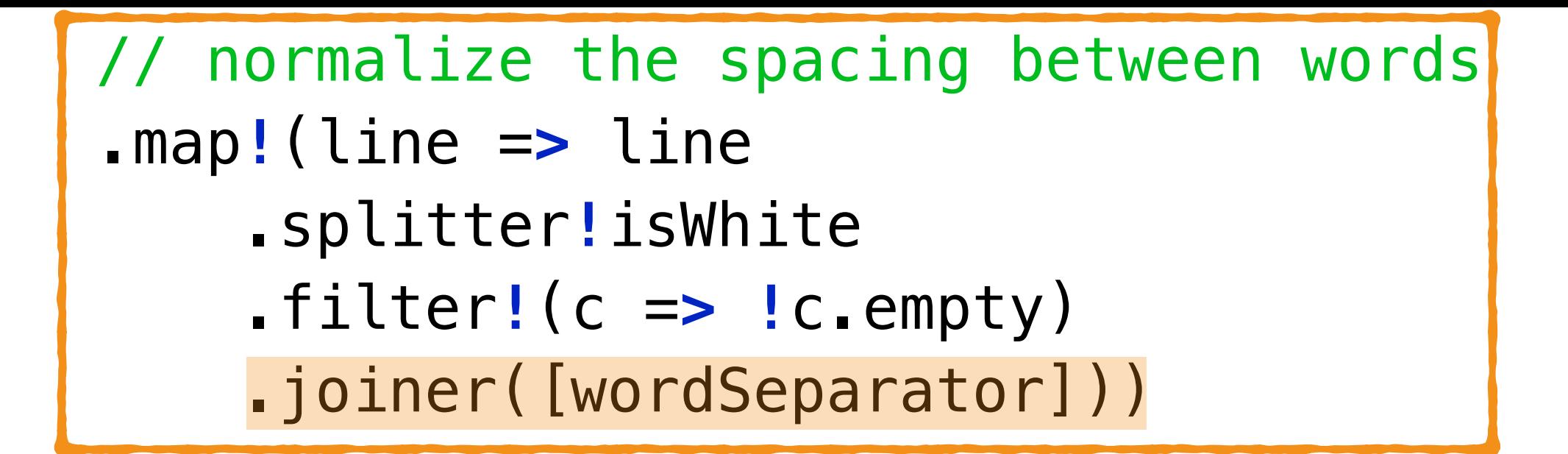

[[Descent][of][Man]][[The][Ascent][of] .filter**!**(line =**> !**line.empty) I een index of where each line starts of where the starts of where  $\frac{1}{2}$  .tee**!**((line) { [Man]][[The][Old][Man][and][The][Sea]][] [[A][Portrait][of][The][Artist][As][a] [Young][Man]]

 }) [Descent␣of␣Man][The␣Ascent␣of␣Man]  $\begin{array}{ccc} \begin{array}{ccc} \text{I} & \text{I} & \text{I} & \text{I} \end{array} & \begin{array}{ccc} \text{I} & \text{I} & \text{I} \end{array} & \begin{array}{ccc} \text{I} & \text{I} & \text{I} \end{array} & \begin{array}{ccc} \text{I} & \text{I} & \text{I} \end{array} & \begin{array}{ccc} \text{I} & \text{I} & \text{I} \end{array} & \begin{array}{ccc} \text{I} & \text{I} & \text{I} \end{array} & \begin{array}{ccc} \text{I} & \text{I} & \text{I} \end{$ .joiner also believe the second control of the second control of the second control of the second control of the<br>The second control of the second control of the second control of the second control of the second control of [The␣Old␣Man␣and␣The␣Sea][] [A␣Portrait␣of␣The␣Artist␣As␣a␣Young␣Man]

lineStart **+=** line.byChar.walkLength;

lineIndex **~=** lineStart;

```
 // remove empty lines 
 .filter!(line => !line.empty)
```

```
 // keep an index of where each line starts
 .tee!((line) {
     lineIndex ~= lineStart;
     lineStart += line.byChar.walkLength;
 })
```
- // join the lines
- .joiner

}

.to**!string**;

 // remove empty lines .filter**!**(line =**> !**line.empty)

```
[Descent<sub>_</sub>of_Man][The_Ascent_of_Man]
 })
[The␣Old␣Man␣and␣The␣Sea][]
 .to!string;
[Descent␣of␣Man][The␣Ascent␣of␣Man]
   [A␣Portrait␣of␣The␣Artist␣As␣a␣Young␣Man]
   [The␣Old␣Man␣and␣The␣Sea]
   [A␣Portrait␣of␣The␣Artist␣As␣a␣Young␣Man]
```
}

```
 // remove empty lines 
 .filter!(line => !line.empty)
```

```
 // keep an index of where each line starts
 .tee!((line) {
     lineIndex ~= lineStart;
     lineStart += line.byChar.walkLength;
 })
```

```
 // join the lines
```
.joiner

}

```
 .to!string;
```

```
 // remove empty lines 
 .filter!(line => !line.empty)
```

```
 // keep an index of where each line starts
 .tee!((line) {
     lineIndex ~= lineStart;
     lineStart += line.byChar.walkLength;
 })
```

```
// join the lines
 .joiner
 .to!string;
```
}

Descent\_of\_ManThe\_Ascent\_of\_ManThe\_Old\_Man and␣The␣SeaA␣Portrait␣of␣The␣Artist␣As␣a␣You ng␣Man

### D1 - Circular Shift

• **Module 2: Circular Shift.** This module is called after the input module has completed its work. It prepares an index which gives the address of the first character of each circular shift, and the original index of the line in the array made up by module 1. It leaves its output in core with words in pairs (original line number, starting address).

#### D1 - Circular Shift **import std.utf**;

```
struct ShiftIndexEntry
\{ LineNum lineNum;
     CharNum firstChar;
}
```
ShiftIndexEntry[] shiftIndex;

#### D1 - Circular Shift **Circular** shifter Input .map**!**(b =**>** b.front.index **+** lineIndex[a.index]))  $\overline{\phantom{a}}$  .map**!**(a =**>** a.value .map**!**(b =**>** ShiftIndexEntry(a.index, b))) auto **line**(LineNum lineNum) auto lineStart = lineIndex[lineNum]; auto lineEnd = lineNum**+***1* **>=** lineIndex.length ? data.length : lineIndex[lineNum**+***1*]; **return** data[lineStart **..** lineEnd];

{

<u>}</u>

## D1 - Circular Shift

```
void setup()
\{shiftIndex = iota(lineIndex.length) .map!(lineNum => line(lineNum))
         .enumerate
         .map!(a => a.value.byCodeUnit
              .enumerate
              .splitter!(b => b.value == wordSeparator)
              .map!(b => b.front.index + lineIndex[a.index]))
         .enumerate
         .map!(a => a.value
              .map!(b => ShiftIndexEntry(a.index, b)))
         .joiner
         .array;
}
```

```
shiftIndex = iota(lineIndex.length) .map!(lineNum => line(lineNum))
     .enumerate
     .map!(a => a.value.byCodeUnit
         .enumerate
         .splitter!(b => b.value == wordSeparator)
         .map!(b => b.front.index + lineIndex[a.index]))
     .enumerate
     .map!(a => a.value
         .map!(b => ShiftIndexEntry(a.index, b)))
     .joiner
     .array;
```
0, 1, … <del>\_\_\_</del> [Descent<sub>\_</sub>of\_Man] [The␣Ascent␣of␣Man]  $shiftIndex = iota(lineIndex.length)$ .map**!**(lineNum =**>** line(lineNum))

#### .enumerate

.map**!**(a =**>** a.value.byCodeUnit

.enumerate

- .splitter**!**(b =**>** b.value **==** wordSeparator)
- .map**!**(b =**>** b.front.index **+** lineIndex[a.index]))

#### .enumerate

- .map**!**(a =**>** a.value
	- .map**!**(b =**>** ShiftIndexEntry(a.index, b)))
- .joiner
- .array;

 $\overline{D}$ auto <u>die 12 augustis – Person</u><br>Numeris est externe die 1 [Descent␣of␣Man] [The␣Ascent␣of␣Man]

#### (0, [Descent␣of␣Man]) (1, [The␣Ascent␣of␣Man])

```
shiftIndex = iota(lineIndex.length) .map!(lineNum => line(lineNum))
```

```
 .map!(a => a.value.byCodeUnit
```
.enumerate

.splitter**!**(b =**>** b.value **==** wordSeparator)

.map**!**(b =**>** b.front.index **+** lineIndex[a.index]))

.enumerate

```
 .map!(a => a.value
```
.map**!**(b =**>** ShiftIndexEntry(a.index, b)))

.joiner

.array;

 $\overline{p}$ auto **l**ine C<sub>u</sub>n line of Cunic <sub>Line</sub>. [0, 8, 11] [14, 18, 25, 28] (0, [Descent␣of␣Man]) (1, [The␣Ascent␣of␣Man])

```
shiftIndex = iota(lineIndex) .map!(lineNum => line(lineNum))
```

```
 .map!(a => a.value.byCodeUnit
```
.enumerate

.splitter**!**(b =**>** b.value **==** wordSeparator)

.map**!**(b =**>** b.front.index **+** lineIndex[a.index]))

.enumerate

```
 .map!(a => a.value
```

```
 .map!(b => ShiftIndexEntry(a.index, b)))
```
.joiner

.array;

```
\overline{p}auto line C<sub>u</sub>n line of Cunic <sub>Line</sub>.
       (0, [Descent␣of␣Man])
       (1, [The␣Ascent␣of␣Man])
                0 1 2 3 4 5 6 7 <mark>8</mark> 9 11 13
                                10
12
```

```
shiftIndex = iota(lineIndex) .map!(lineNum => line(lineNum))
```

```
 .map!(a => a.value.byCodeUnit
```
.enumerate

.splitter**!**(b =**>** b.value **==** wordSeparator)

.map**!**(b =**>** b.front.index **+** lineIndex[a.index]))

.enumerate

```
 .map!(a => a.value
```
.map**!**(b =**>** ShiftIndexEntry(a.index, b)))

.joiner

.array;

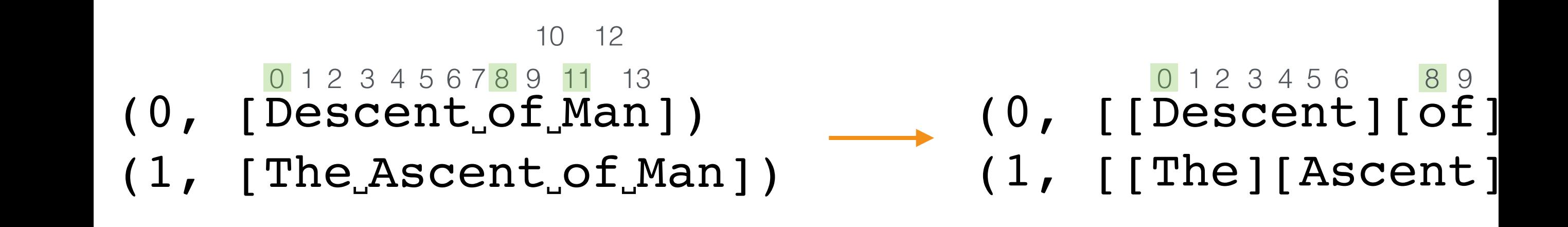

```
shiftIndex = iota(lineIndex) .map!(lineNum => line(lineNum))
```

```
 .map!(a => a.value.byCodeUnit
```
- .enumerate
- .splitter**!**(b =**>** b.value **==** wordSeparator)

.map**!**(b =**>** b.front.index **+** lineIndex[a.index]))

.enumerate

```
 .map!(a => a.value
```
.map**!**(b =**>** ShiftIndexEntry(a.index, b)))

.joiner

.array;

```
(0, [[Descent][of][Man]])
          (1, [[The][Ascent][of][Man]])
\overline{p}auto linear linear de la companya de la companya de la companya de la companya de la companya de la companya d<br>Numero de la companya de la companya de la companya de la companya de la companya de la companya de la compan
                          0 1 2 3 4 5 6 8 9 11 13
                                                                                               [0, 8, 11]
                                                                                               [14, 18, 25, 28]
```
 $shiftIndex = iota(lineIndex)$ 

- .map**!**(lineNum =**>** line(lineNum))
- .enumerate
- .map**!**(a =**>** a.value.byCodeUnit
	- .enumerate
	- .splitter**!**(b =**>** b.value **==** wordSeparator)
	- .map**!**(b =**>** b.front.index **+** lineIndex[a.index]))

#### .enumerate

- .map**!**(a =**>** a.value
	- .map**!**(b =**>** ShiftIndexEntry(a.index, b)))
- .joiner
- .array;

#### $(0, [0, 8, 11])$ (1, [14, 18, 25, 28]) [0, 8, 11] [14, 18, 25, 28] auto **line**(LineNum lineNum)

 $shiftIndex = iota(lineIndex.length)$ 

- .map**!**(lineNum =**>** line(lineNum))
- .enumerate
- .map**!**(a =**>** a.value.byCodeUnit
	- .enumerate
	- .splitter**!**(b =**>** b.value **==** wordSeparator)
	- .map**!**(b =**>** b.front.index **+** lineIndex[a.index]))
- .enumerate

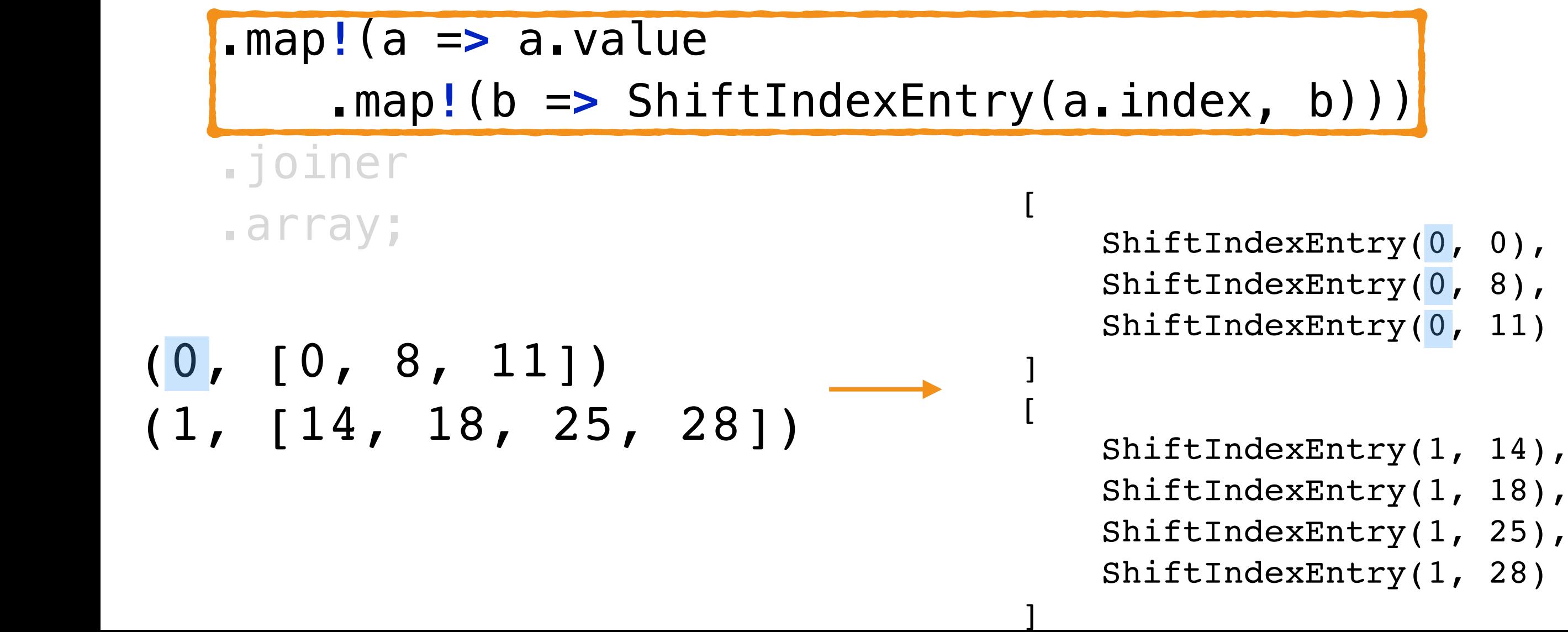

 $shiftIndex = iota(lineIndex)$ 

.map**!**(lineNum =**>** line(lineNum))

.enumerate

.map**!**(a =**>** a.value.byCodeUnit

.enumerate

.splitter**!**(b =**>** b.value **==** wordSeparator)

.map**!**(b =**>** b.front.index **+** lineIndex[a.index]))

.enumerate

.map**!**(a =**>** a.value

.map**!**(b =**>** ShiftIndexEntry(a.index, b)))

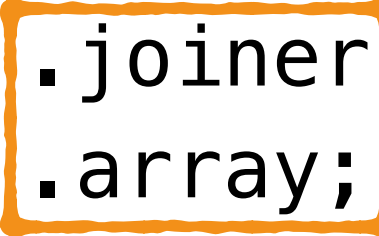

ShiftIndexEntry(0, 0)

ShiftIndexEntry(0, 8)

ShiftIndexEntry(0, 11)

ShiftIndexEntry(1, 14)

ShiftIndexEntry(1, 18)

auto **line**<br>Numerical populations of the Number of the Number of the Number of the Number of the Number of the Number of the Number of the Number of the Number of the Number of the Number of the Number of the Number of the ShiftIndexEntry(1, 25)

ShiftIndexEntry(1, 28)

# D1 - Alphabetizing

• **Module 3: Alphabetizing.** This module takes as input the arrays produced by modules 1 and 2. It produces an array in the same format as that produced by module 2. In this case, however, the circular shifts are listed in another order (alphabetically).

#### D1 - Alphabetizing **import** one.input;

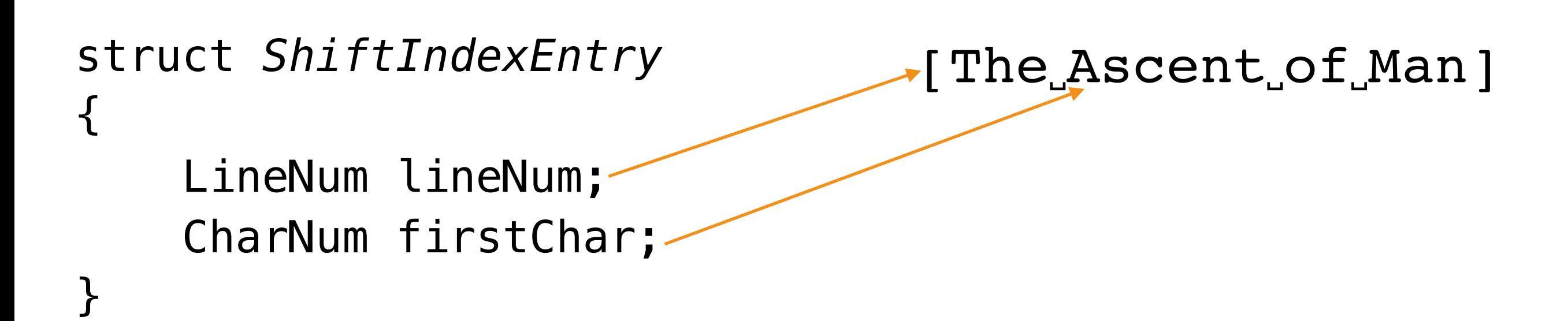

#### D1 - Alphabetizing **import** one.input;

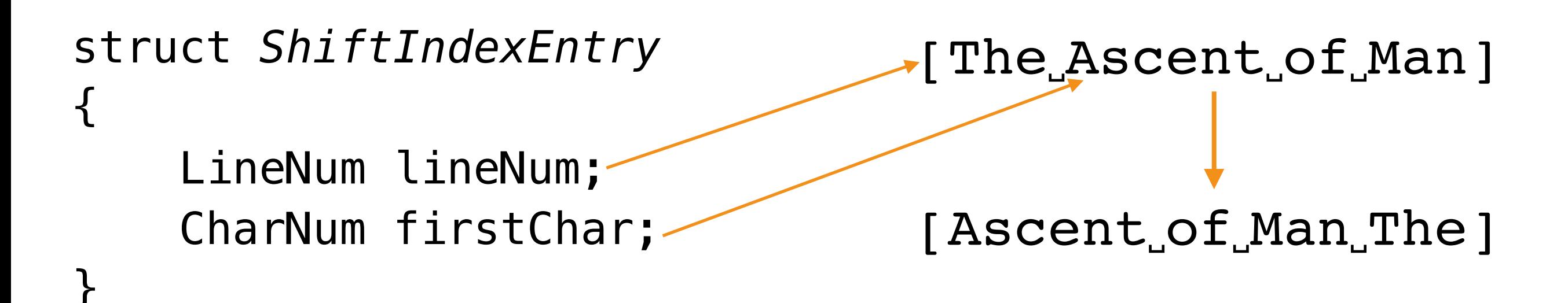

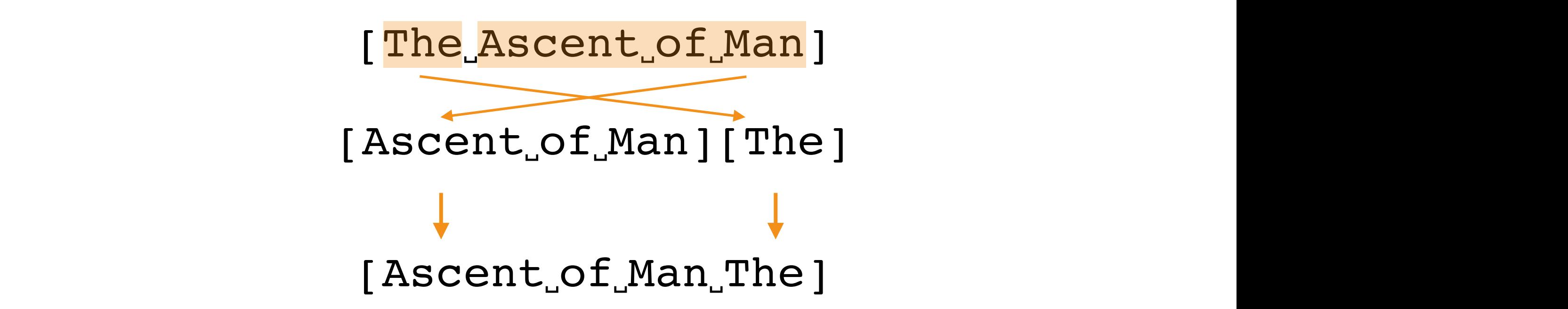

```
auto line(ShiftIndexEntry entry)
\{auto a = entry.fitChar; auto b = entry.lineNum+1 >= lineIndex.length ?
         data.length : lineIndex[entry.lineNum+1];
    auto c = lineIndex[entry.linelNum]; auto d = (entry.firstChar-1).max(0).max(c);
     auto x = data[a .. b];
     auto y = data[c .. d];
     return joiner(only(x, y).filter!(a => !a.empty), " ");
}
```
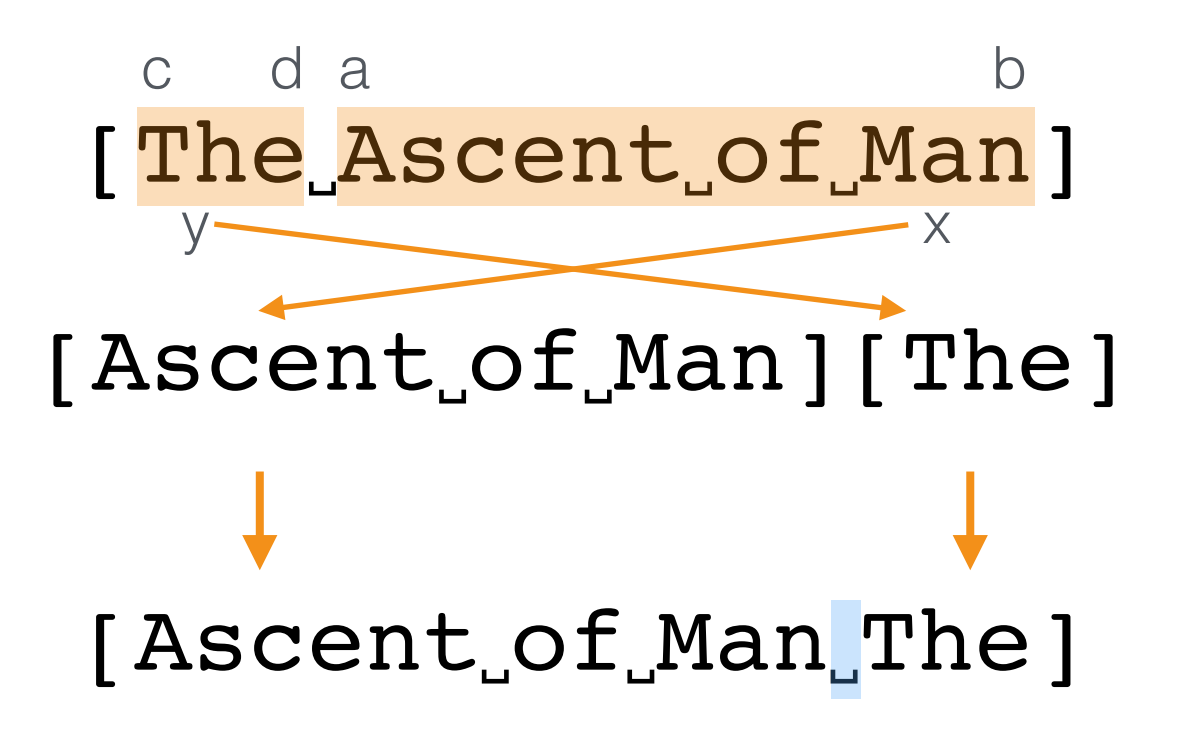

#### D1 - Alphabetizing **import std.math**; **import std.range**; **import std.typecons**;

```
void setup()
{
     shiftIndex.sort!((a, b) => icmp(line(a), line(b)) < 0);
}
```
# D1 - Output

• **Module 4: Output.** Using the arrays produced by module 3 and module 1, this modules produces a nicely formatted output listing all of the circular shifts. In a sophisticated system the actual start of each line will be marked, pointers to further information may be inserted, and the start of the circular shift may actually not be the first word in the line, etc.

# D1 - Output

```
auto line(ShiftIndexEntry entry)
\{auto a = entry.firstChar;
    auto b = entry.lineNum+1 >= lineIndex.length ?
         data.length : lineIndex[entry.lineNum+1];
    auto c = lineIndex[entry.lengthum]; auto d = (entry.firstChar-1).max(0).max(c);
     auto x = data[a .. b];
     auto y = data[c .. d];
```
}

**return joiner**(only(x, y).filter**!**(a =**> !**a.empty), " ");

### D1 - Output **module one.output**;

```
void printLines()
{
     shiftIndex.map!(entry => entry.line).each!writeln;
}
```
### D1 - Master Control

• **Module 5: Master Control.** This module does little more than control the sequencing among the other four modules. It may also handle error messages, space allocation, etc.

#### D1 - Master Control **import** one.circularshifter;

```
void run(string inputFile)
{
     readLines(inputFile);
     one.circularshifter.setup();
     one.alphabetizer.setup();
     printLines(); 
}
```
### D1 - Result

A Portrait of The Artist As a Young Man a Young Man A Portrait of The Artist As and The Sea The Old Man Artist As a Young Man A Portrait of The As a Young Man A Portrait of The Artist Ascent of Man The Descent of Man Man A Portrait of The Artist As a Young Man and The Sea The Old Man Descent of Man The Ascent of of Man Descent of Man The Ascent of The Artist As a Young Man A Portrait Old Man and The Sea The Portrait of The Artist As a Young Man A Sea The Old Man and The The Artist As a Young Man A Portrait of The Ascent of Man The Old Man and The Sea The Sea The Old Man and Young Man A Portrait of The Artist As a

# Decomposition 2 (D2)

- Based on:
	- Difficult design decisions, or design decisions which are likely to change (*the secret*)
	- Modules are designed to hide these decisions from the others
	- Abstract interface
	- Efficient work partition

### Decomposition 2 (D2)

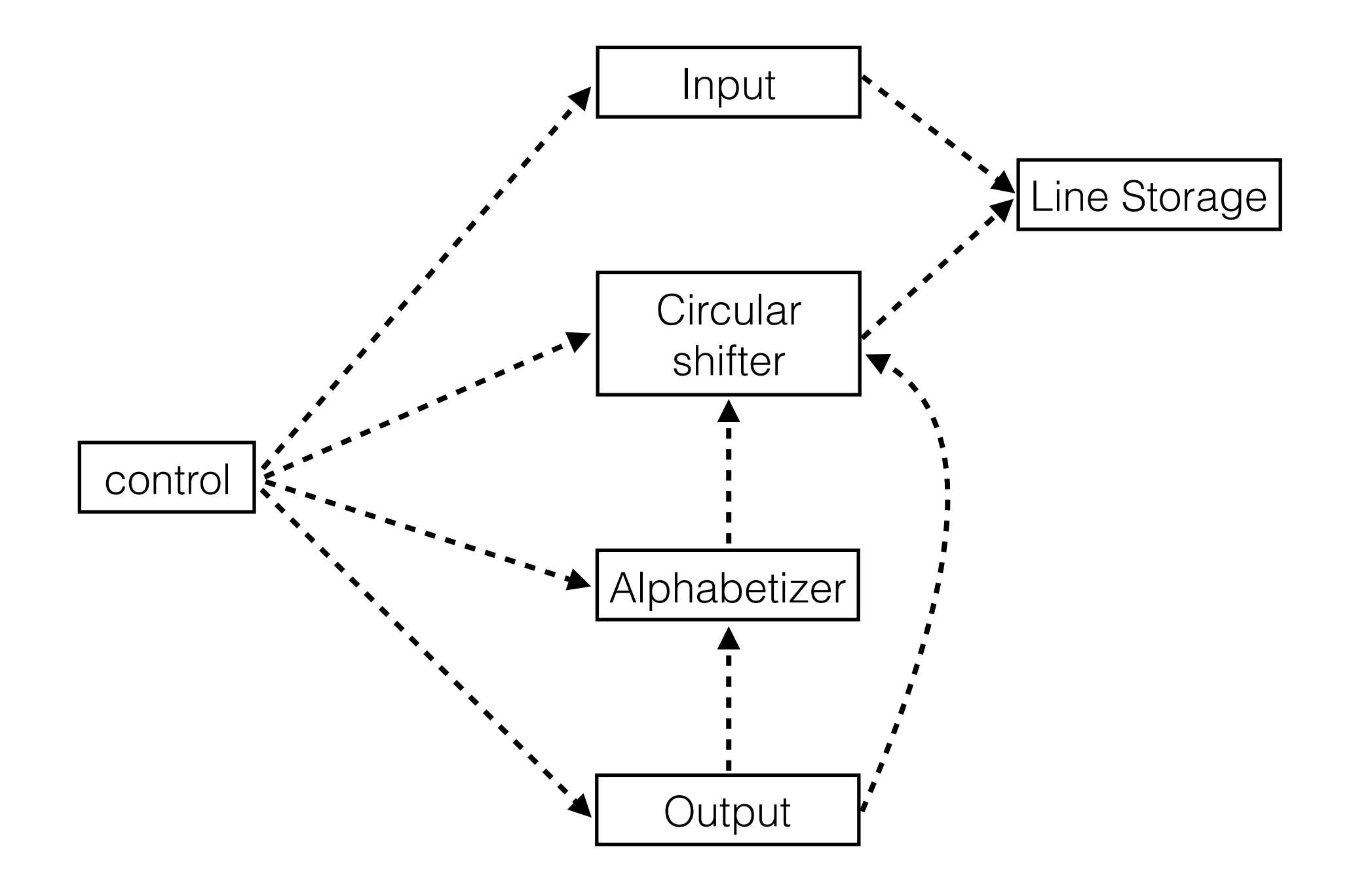

# D2 - Line Storage

- **Module 1: Line Storage.** This module consists of a number of functions(…).
	- WORD
	- SETWRD
	- WORDS
	- LINES
	- DELWRD
	- DELLINE
	- CHARS

### D2 - Line Storage

```
Function WORD 
          possible values: integers<br>initial values: undefined
          initial values:
          parameters:
          effect:
                     call 
ERLWEL 
                     call 
ERLWNL 
                     call 
ERLWEW 
                     call 
ERLWNW 
                     call 
ERLWEC 
                     call 
ERLWNC 
                               1, w, c all integer
                                       if 1 < 1 or 1 > yif 1 > LINES
                                       if w < 1 or w > p2if w > WORDS(1)if c < 1 or c > p3if c > CHARS (1, w)
```
#### D2 - Line Storage call the state  $-1$ call the first section ERLWNW  $\overline{\mathsf{I}}$  $\blacksquare$  $\ddot{\phantom{a}}$ if  $\overline{\phantom{a}}$  $\bigcap$  $\sim$  $1000$ ayu  $\overline{\phantom{0}}$

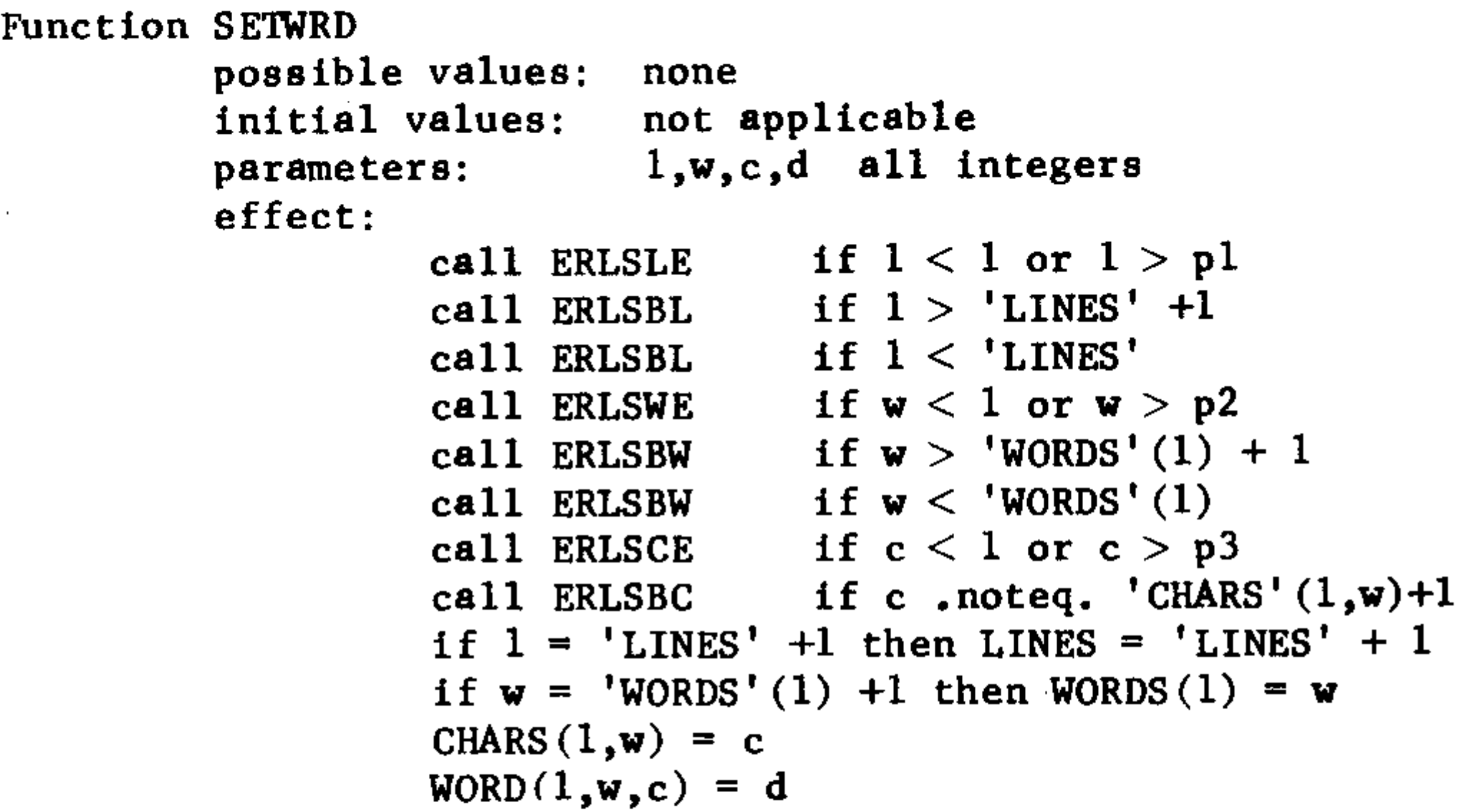
```
Function WORD 
          possible values: integers<br>initial values: undefined
          initial values:
          parameters:
          effect:
                     call 
ERLWEL 
                     call 
ERLWNL 
                     call 
ERLWEW 
                     call 
ERLWNW 
                     call 
ERLWEC 
                     call 
ERLWNC 
                               1, w, c all integer
                                       if 1 < 1 or 1 > yif 1 > LINES
                                       if w < 1 or w > p2if w > WORDS(1)if c < 1 or c > p3if c > CHARS (1, w)
```

```
Function WORD
         possible values: integers 
         initial values:
         parameters: \rightarrow,w,c all integer
         effect:
                   call 
ERLWEL 
                   call 
ERLWNL 
                   call 
ERLWEW 
                   call 
ERLWNW 
                   call 
ERLWEC 
                   call 
ERLWNC 
                                    if 1 < 1 or 1 > yif 1 > LINES
                                    if w < 1 or w > p2if w > WORDS(1)if c < 1 or c > p3if c > CHARS (1, w)CHAR
                            r
```
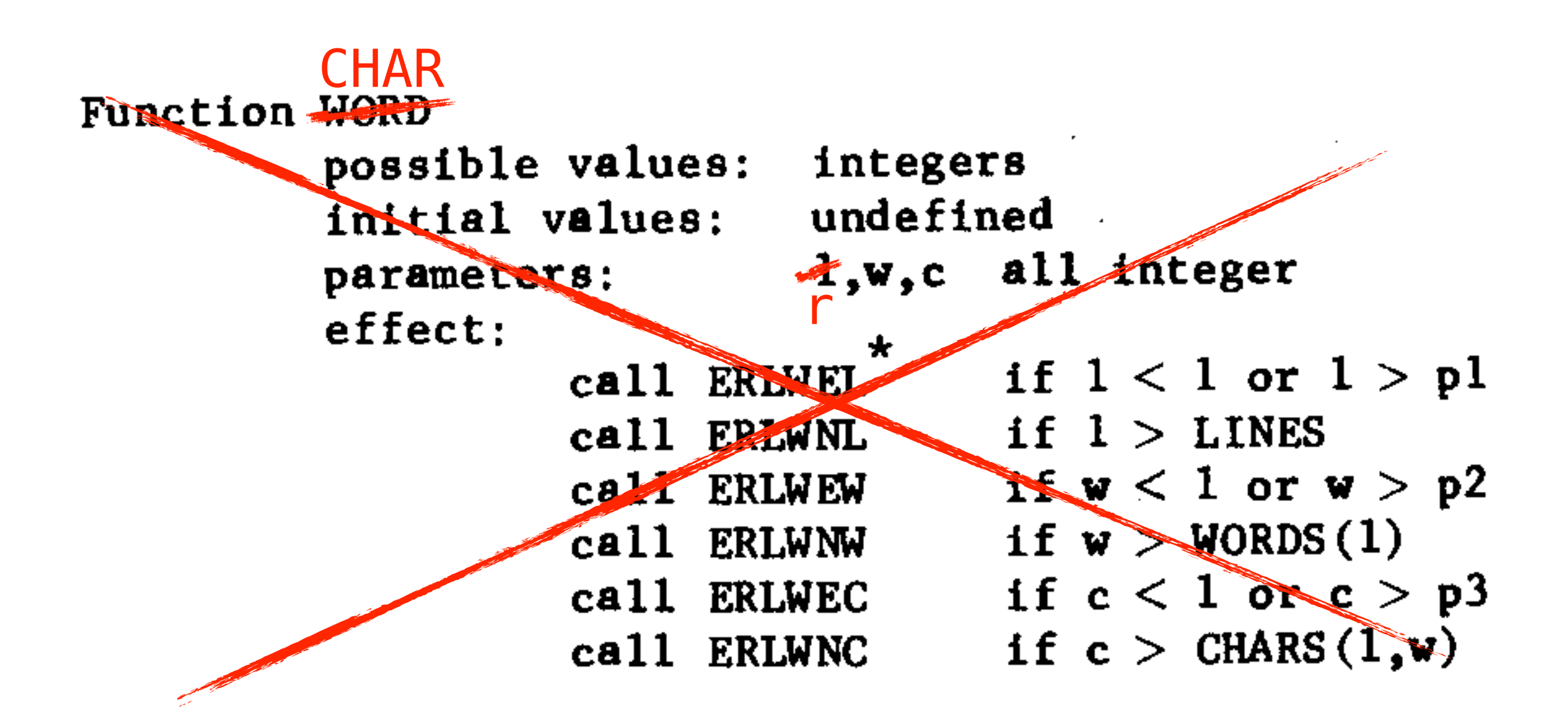

- The function call CHAR(r,w,c) will have as value an integer representing the c<sup>th</sup> character in the r<sup>th</sup> line, wth word
- A call such as  $SETCHAR(r,w,c,d)$  will cause the c<sup>th</sup> character in the w<sup>th</sup> word of the r<sup>th</sup> line to be the character represented by d (i.e.,  $CHAR(r,w,c) = d$ )
- WORDS (r) returns the number of words in line r
- $\bullet$  Etc.

- Functions
	- CHAR
	- SETCHAR
	- WORDS
	- LINES
	- DELWRD
	- DELLINE
	- CHARS

#### D2 - Line Storage **import std.utf**;

**alias** LineNum = **ptrdiff\_t**; **alias** WordNum = **ptrdiff\_t**; **alias** CharNum = **ptrdiff\_t**;

enum maxLines = LineNum.max;  $\frac{1}{10}$  (original name: p1) enum maxWordsPerLine = WordNum.max;  $//$  (original name:  $p2)$ enum maxCharsPerWord = CharNum.max;  $\frac{1}{1}$  (original name: p3)

#### D2 - Line Storage **assert**(lineNum **>=** *0* **&&** lineNum **<** numLines); **assert**(*false*, "not implemented");

private: private:

enum wordSeparator =  $'$ ;

char[] data; CharNum[] lineIndex;

#### D2 - Line Storage private:  $\overline{U}$   $\overline{L}$   $\overline{L}$   $\overline{$

```
private:
```

```
auto line(LineNum lineNum)
\{auto lineStart = lineIndex[lineNum];
     auto lineEnd = lineNum+1 >= lineIndex.length ?
         data.length : lineIndex[lineNum+1];
     return data[lineStart .. lineEnd].byCodeUnit;
}
/// Returns a range of words for a given line
auto wordsForLine(LineNum lineNum)
\{ return line(lineNum).splitter(wordSeparator);
}
```
#### D2 - Line Storage enum maxlines = LineSunday = LineSunday = LineSunday = LineSunday = LineSunday = LineSunday = LineSunday = Lin<br>Numerica = LineSunday = LineSunday = LineSunday = LineSunday = LineSunday = LineSunday = LineSunday = LineSund enum maxWordsPerLine = WordNum.max; /// (original name: p2) enum maxCharsPerWord = CharNum.max; /// (original name: p3)

```
/// Returns one character from a given word, from line `lineNum`.
/// (original name: WORD)
char wordChar(LineNum lineNum, WordNum wordNum, CharNum charNum)
\{
```
 **assert**(lineNum **>=** *0* **&&** lineNum **<** maxLines); **assert**(lineNum **<** numLines); **assert**(wordNum **>=** *0* **&&** wordNum **<** maxWordsPerLine); **assert**(wordNum **<** numWords(lineNum)); **assert**(charNum **>=** *0* **&&** charNum **<** maxCharsPerWord); **assert**(charNum **<** numCharacters(lineNum, wordNum));

#### **return wordsForLine**(lineNum)

- .dropExactly(wordNum)
- .front
- .dropExactly(charNum)
- .front;

```
/// Returns one character from a given word, from line `lineNum`.
/// (original name: WORD)
char wordChar(LineNum lineNum, WordNum wordNum, CharNum charNum)
\{
```

```
 assert(lineNum >= 0 && lineNum < maxLines);
 assert(lineNum < numLines);
 assert(wordNum >= 0 && wordNum < maxWordsPerLine);
 assert(wordNum < numWords(lineNum));
 assert(charNum >= 0 && charNum < maxCharsPerWord);
 assert(charNum < numCharacters(lineNum, wordNum));
```
#### **return wordsForLine**(lineNum)

- .dropExactly(wordNum)
- .front
- .dropExactly(charNum)
- .front;

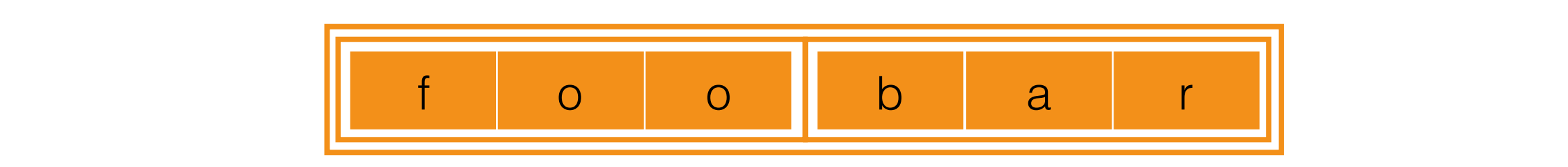

```
 assert(lineNum >= 0 && lineNum < maxLines);
 assert(lineNum < numLines);
 assert(wordNum >= 0 && wordNum < maxWordsPerLine);
 assert(wordNum < numWords(lineNum));
 assert(charNum >= 0 && charNum < maxCharsPerWord);
 assert(charNum < numCharacters(lineNum, wordNum));
```
#### **return wordsForLine**(lineNum)

```
 .dropExactly(wordNum)
```
.front

```
 .dropExactly(charNum)
```

```
 .front;
```
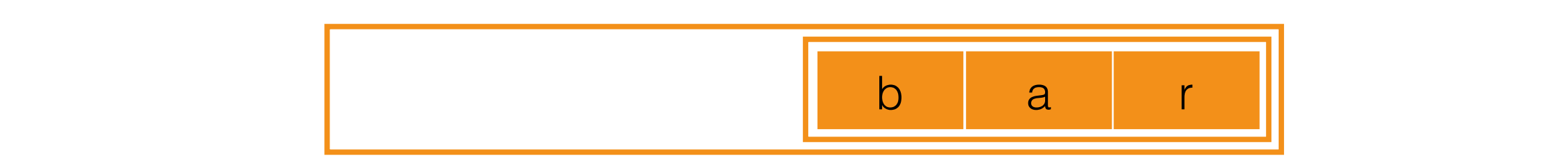

```
 assert(lineNum >= 0 && lineNum < maxLines);
 assert(lineNum < numLines);
 assert(wordNum >= 0 && wordNum < maxWordsPerLine);
 assert(wordNum < numWords(lineNum));
 assert(charNum >= 0 && charNum < maxCharsPerWord);
 assert(charNum < numCharacters(lineNum, wordNum));
```

```
 return wordsForLine(lineNum)
     .dropExactly(wordNum)
    .front
     .dropExactly(charNum)
     .front;
```
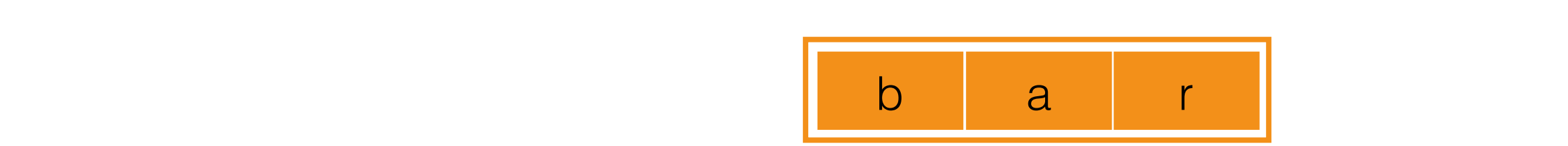

```
 assert(lineNum >= 0 && lineNum < maxLines);
 assert(lineNum < numLines);
 assert(wordNum >= 0 && wordNum < maxWordsPerLine);
 assert(wordNum < numWords(lineNum));
 assert(charNum >= 0 && charNum < maxCharsPerWord);
 assert(charNum < numCharacters(lineNum, wordNum));
```

```
 return wordsForLine(lineNum)
     .dropExactly(wordNum)
     .front
     .dropExactly(charNum)
     .front;
```
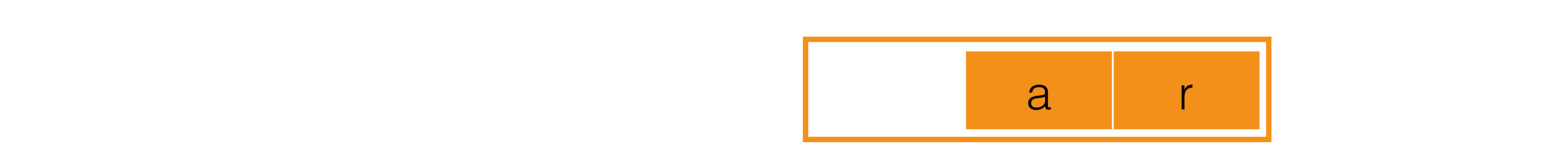

```
 assert(lineNum >= 0 && lineNum < maxLines);
 assert(lineNum < numLines);
 assert(wordNum >= 0 && wordNum < maxWordsPerLine);
 assert(wordNum < numWords(lineNum));
 assert(charNum >= 0 && charNum < maxCharsPerWord);
 assert(charNum < numCharacters(lineNum, wordNum));
```

```
 return wordsForLine(lineNum)
     .dropExactly(wordNum)
     .front
     .dropExactly(charNum)
     .front;
```

```
/// Sets the next character for the current or the next word.
/// The current word is the last word present at the last line.
/// (original name: SETWRD)
void setWordChar(LineNum lineNum, WordNum wordNum, CharNum charNum, char charValue)
\{ assert(lineNum >= 0 && lineNum < maxLines);
     assert(lineNum == numLines-1 || lineNum == numLines);
     assert(wordNum >= 0 && wordNum < maxWordsPerLine);
     assert(charNum >= 0 && charNum < maxCharsPerWord);
     if(lineNum < numLines)
     {
        auto nw = numWords(linenum);\text{assert}(\text{wordNum} == \text{nw-1} \mid \text{wordNum} == \text{nw}); if(wordNum < nw)
         \{ assert(charNum == numCharacters(lineNum, wordNum));
          }
     }
     if(lineNum == numLines)
     {
         lineIndex ~= data.length;
     }
     else
    \{ if(wordNum == numWords(lineNum))
        \{ data ~= wordSeparator;
          } 
     }
     data ~= charValue;
}
```

```
/// Sets the next character for the current or the next word.
/// The current word is the last word present at the last line.
/// (original name: SETWRD)
void setWordChar(LineNum lineNum, WordNum wordNum, CharNum charNum, char charValue)
\{ if(lineNum == numLines)
    \{ lineIndex ~= data.length;
     }
    else
     {
         if(wordNum == numWords(lineNum))
\{ data ~= wordSeparator;
         } 
     }
     data ~= charValue;
```

```
}
```
#### D2 - Input

• **Module 2: Input.** This module reads the original lines from the input media and calls the line storage module to have them stored internally.

### D2 - Input **module two.input**; **import std.stdio**;

```
void readLines(string inputFile)
{
     foreach(lineNum, line; File(inputFile).byLine)
     {
         foreach(charNum, c; line)
        \{setWordChar(lineNum, wordNum, charNum, c);
         }
     }
}
```

```
void readLines(string inputFile)
{
     LineNum lineNum;
     foreach(line; File(inputFile).byLine)
     {
         WordNum wordNum;
         CharNum charNum;
         bool incWordNum;
         bool incLineNum;
         foreach(c; line)
         {
             if(c.isWhite)
                 incWordNum = true;
             else
\{ if(incWordNum)
\{ wordNum++;
                    charNum = \theta;
                     incWordNum = false;
 }
                setWordChar(lineNum, wordNum, charNum, c);
                 charNum++;
                 incLineNum = true;
             }
         }
         if(incLineNum)
         {
             lineNum++;
             incLineNum = false;
         }
     }
}
```
### D2 - Circular Shifter

- **Module 3: Circular Shifter.** The principal functions provided by this module are analogs of functions provided in module 1. (…)
	- $\cdot$  CHAR  $\rightarrow$  CSCHAR
	- $\cdot$  WORDS  $\rightarrow$  CSWORDS
	- LINES → CSLINES
	- $\cdot$  CHARS  $\rightarrow$  CSCHARS
	- …
- A function CSSETUP is provided which must be called before the other functions have their value specified.

#### D2 - Circular Shifter **return** storage.numCharacters(entry.lineNum, storageWordNum); }

private: private:

```
struct ShiftIndexEntry
\{ LineNum lineNum;
     WordNum firstWord;
}
```
ShiftIndexEntry[] shiftIndex;

### D2 - Circular Shifter

```
/// (original name: CSSTUP)
void setup()
\{shiftIndex = iota(storage.numLines) .map!(a => storage.numWords(a).iota
              .map!(b => ShiftIndexEntry(a, b)))
         .joiner
         .array;
}
```

```
/// (original name: CSSTUP)
void setup()
{
     shiftIndex = iota(storage.numLines)
         .map!(a => storage.numWords(a).iota
              .map!(b => ShiftIndexEntry(a, b)))
         .joiner
         .array;
}
                              0, 1, ...
```

```
/// (original name: CSSTUP)
void setup()
{
    shiftIndex = iota(storage.numLines) .map!(a => storage.numWords(a).iota
              .map!(b => ShiftIndexEntry(a, b)))
         .joiner
         .array;
}
                              0, 1, ...
```

```
3 words, 4 words, …
```

```
/// (original name: CSSTUP)
void setup()
{
        shiftIndex = iota(storage.numLines) .map!(a => storage.numWords(a).iota
                         .map!(b => ShiftIndexEntry(a, b)))
                 .joiner
                 .array;
}
3 words, 4 words, …
auto entry \mathcal{L} = \mathcal{L} \mathcal{L} \mathcal{ WordNum storageWordNum = (entry.firstWord + wordNum) %
                                                        0, 1, ...[0, 1, 2], [0, 1, 2, 3], …
```

```
/// (original name: CSSTUP)
          void setup()
          \{shiftIndex = iota(storage.numLines) .map!(a => storage.numWords(a).iota
                                .map!(b => ShiftIndexEntry(a, b)))
                         .joiner
                         .array;
           }
           3 words, 4 words, …
           auto entry \mathcal{L} = \mathcal{L} \mathcal{L} \mathcal{\begin{bmatrix} 0 & 1 & 2 & 1 \\ 0 & 1 & 2 & 3 \\ 0 & 0 & 0 & 4 \end{bmatrix} return storage.wordChar(entry.lineNum, storageWordNum, charNum);
           \overline{\phantom{a}}0, 1, …
                                      [0, 1, 2], [0, 1, 2, 3], …
[ShiftIndexEntry(0, 0), ShiftIndexEntry(0, 1), ...]
[…, ShiftIndexEntry(1, 2), ShiftIndexEntry(1, 3)]
```

```
/// (original name: CSSTUP)
void setup()
\{shiftIndex = iota(storage.numLines) .map!(a => storage.numWords(a).iota
              .map!(b => ShiftIndexEntry(a, b)))
         .joiner
         .array;
}
```

```
ChiftTndovFnt1
chift rodournt word<sup>1</sup> (
     ShiftIndexEntry(0, 0)
```

```
ShiftIndexEntry(0, 1)
```

```
\text{unit} \text{unit} \text{unit}\text{unit}\text{unit}\text{unit}\text{unit}ShiftIndexEntry(0, 3)
```

```
ShiftIndexEntry(1, 0)
```

```
ShiftIndexEntry(1, 1)
```

```
ShiftIndexEntry(1, 2)
```
ShiftIndexEntry(1, 3)

#### D2 - Circular Shifter Index Chitt **return** storage.numWords(entry.lineNum);  $\bigcap_{n=1}^{\infty}$ char **wordChar**(LineNum lineNum, WordNum wordNum, CharNum charNum)

```
/// (original name: CSLNES)
LineNum numLines()
\left\{ \right. return shiftIndex.length.to!LineNum;
}
\{ return storage.wordChar(entry.lineNum, storageWordNum, charNum);
```

```
/// (original name: CSWRDS)
{
LineNum numWords(LineNum lineNum)
auto entry = shiftIndex[lineNum];
storage.numWords(entry.lineNum);
 return storage.numWords(entry.lineNum);
{
}
```
#### D2 - Circular Shifter .map**!**(a =**>** storage.numWords(a).iota .map**!**(b =**>** ShiftIndexEntry(a, b)))

```
/// (original name: CSWORD)
char wordChar(LineNum lineNum, WordNum wordNum, CharNum charNum)
{
```

```
 auto entry = shiftIndex[lineNum];
```

```
 WordNum storageWordNum = (entry.firstWord + wordNum) %
    storage.numWords(entry.lineNum);
```

```
 return storage.wordChar(entry.lineNum, storageWordNum, charNum);
```
#### D2 - Circular Shifter

```
/// (original name: CSCHRS)
```
}

CharNum **numCharacters**(LineNum lineNum, WordNum wordNum)  $\{$ 

```
 auto entry = shiftIndex[lineNum];
```
 WordNum storageWordNum = (entry.firstWord **+** wordNum) **%** storage.numWords(entry.lineNum);

```
 return storage.numCharacters(entry.lineNum, storageWordNum);
```
### D2 - Alphabetizing

• **Module 4: Alphabetizing.** (...) ITH(i) will give the index of the circular shift which comes ith in the alphabetical ordering.

#### auto indexOffsets = **new** LineNum[numLines]; makeIndex**!**((a, b) =**>** a.icmp(b) **<** *0*)(numLines.iota.map**!**(a =**>** line(a).array), D2 - Alphabetizing

} private:

```
auto line(LineNum lineNum)
\{ return numWords(lineNum)
         .iota
         .map!(wordNum => word(lineNum, wordNum))
         .joiner(" ".byCodeUnit);
}
auto word(LineNum lineNum, WordNum wordNum)
\{ return numCharacters(lineNum, wordNum)
         .iota
         .map!(charNum => wordChar(lineNum, wordNum, charNum));
}
```
### D2 - Alphabetizing

private:

}

```
ReturnType!alphabeticIndex index;
auto alphabeticIndex()
\left\{ \right. auto indexOffsets = new LineNum[numLines];
     makeIndex!((a, b) => icmp(a, b) < 0)
          (numLines.iota.map!(a => line(a).array), indexOffsets);
```
**return** indexOffsets;

#### D2 - Alphabetizing  $\angle$  - AIUI KUU

```
/// (original name: ITH)
LineNum ithLine(LineNum lineNum)
\{ assert(lineNum < index.length);
     return index[lineNum];
}
```
#### D2 - Output

• **Module 5: Output.** This module will give the desired printing of the set of lines or circular shifts.

### D2 - Output

private:

```
auto line(LineNum lineNum)
\{ return numWords(lineNum)
          .iota
          .map!(wordNum => word(lineNum, wordNum))
         .joiner(\blacksquare \blacksquare);
}
auto word(LineNum lineNum, WordNum wordNum)
{
     return numCharacters(lineNum, wordNum)
          .iota
          .map!(charNum => wordChar(lineNum, wordNum, charNum))
          .byDchar;
```
#### D2 - Output **import** two.alphabetizer;

```
void printLines()
{
     numLines
          .iota
          .map!(lineNum => lineNum
               .ithLine
               .line)
          .each!writeln;
}
```
#### D2 - Result

A Portrait of The Artist As a Young Man a Young Man A Portrait of The Artist As and The Sea The Old Man Artist As a Young Man A Portrait of The As a Young Man A Portrait of The Artist Ascent of Man The Descent of Man Man A Portrait of The Artist As a Young Man and The Sea The Old Man Descent of Man The Ascent of of Man Descent of Man The Ascent of The Artist As a Young Man A Portrait Old Man and The Sea The Portrait of The Artist As a Young Man A Sea The Old Man and The The Artist As a Young Man A Portrait of The Ascent of Man The Old Man and The Sea The Sea The Old Man and Young Man A Portrait of The Artist As a

## Comparing Decompositions

- The runtime representation of both decompositions might be the same
- D2 might have a performance impact
	- Requires good optimizing compiler

## Comparing Decompositions

- Amenability to change
- Comprehensibility
- Testability
- Parallel Development

- Input format
- Store all data in memory
- Pack the characters
- Create an index of the shifts vs store the actual data
- When to alphabetize

- Input format
- Store all data in memory
- Pack the characters
- Create an index of the shifts vs store the actual data
- When to alphabetize

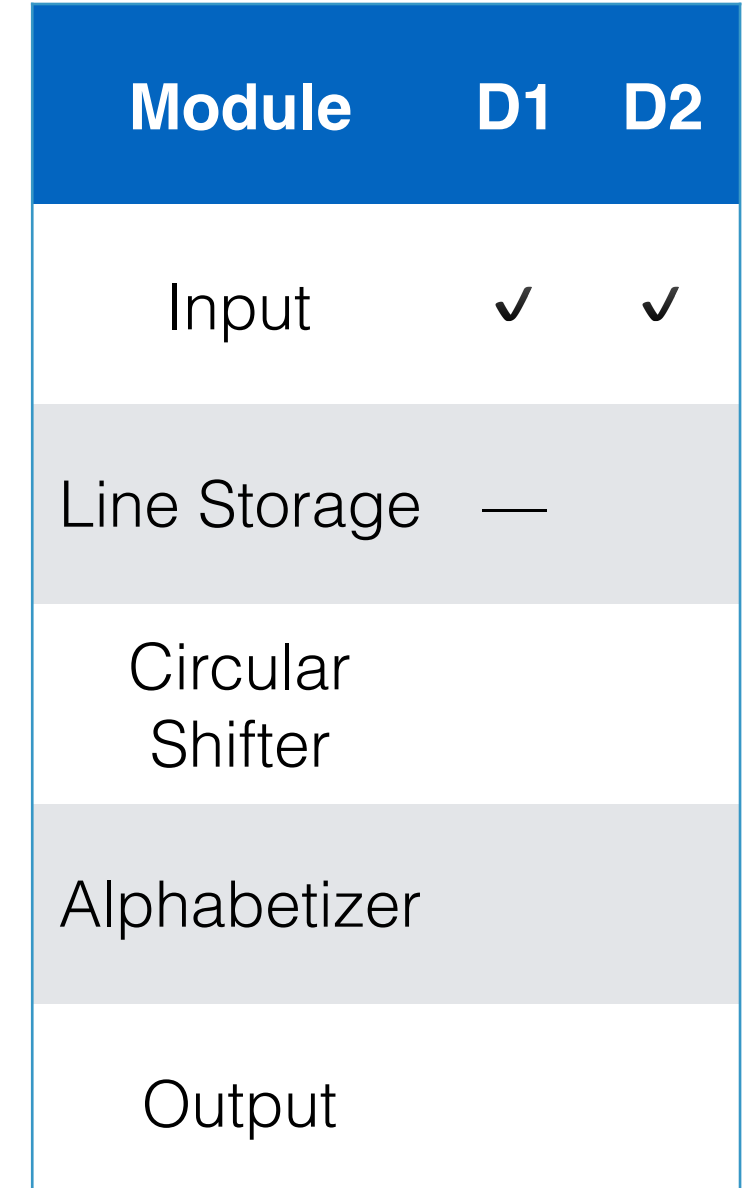

- Input format
- Store all data in memory
- Pack the characters
- Create an index of the shifts vs store the actual data
- When to alphabetize

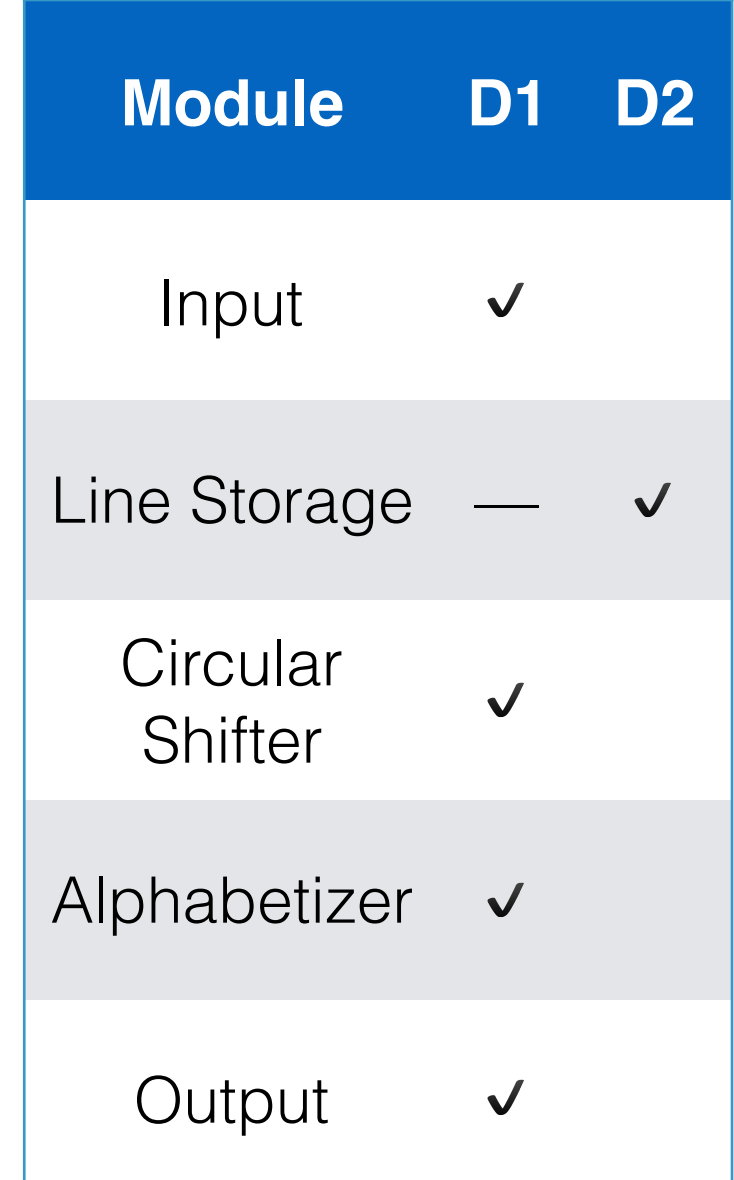

- Input format
- Store all data in memory
- Pack the characters
- Create an index of the shifts vs store the actual data
- When to alphabetize

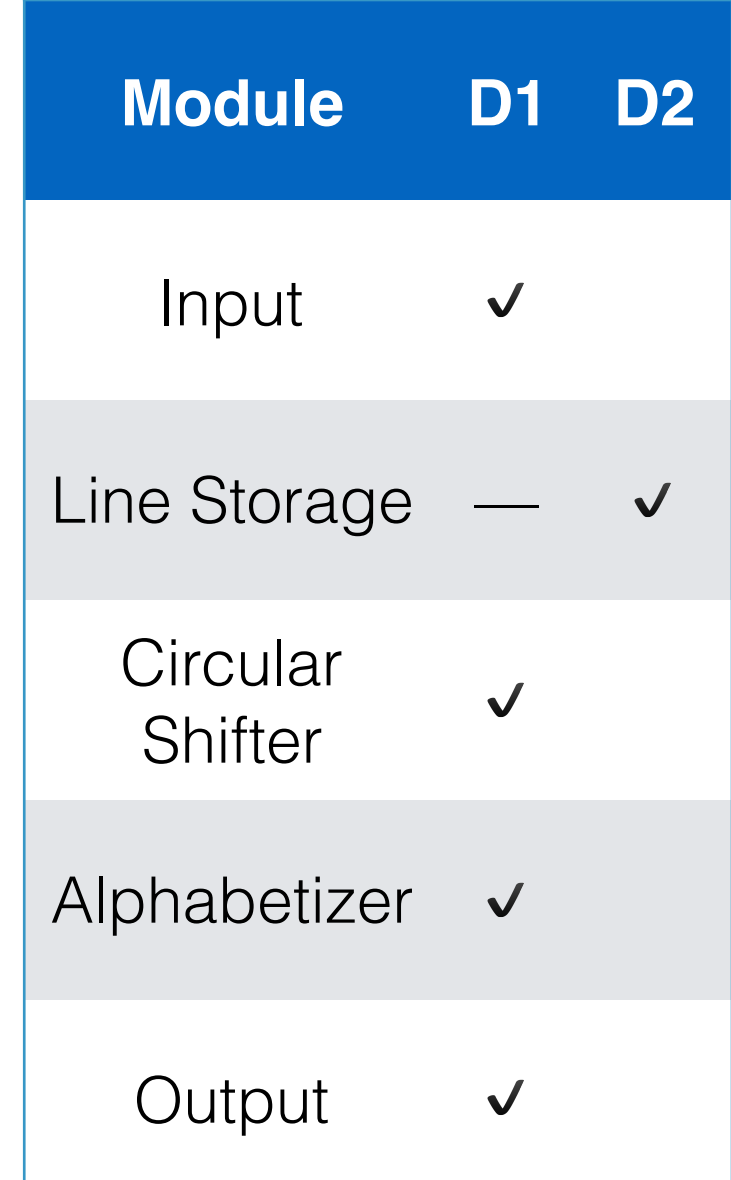

- Input format
- Store all data in memory
- Pack the characters
- Create an index of the shifts vs store the actual data
- When to alphabetize

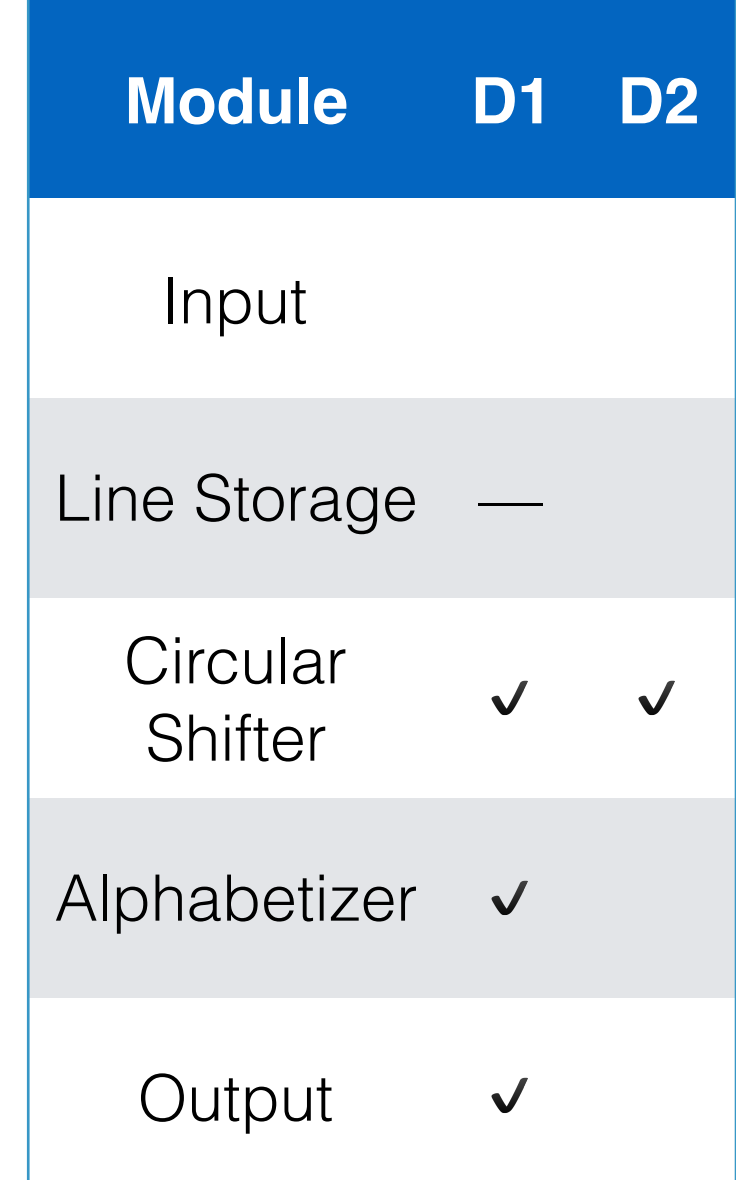

- Input format
- Store all data in memory
- Pack the characters
- Create an index of the shifts vs store the actual data
- When to alphabetize

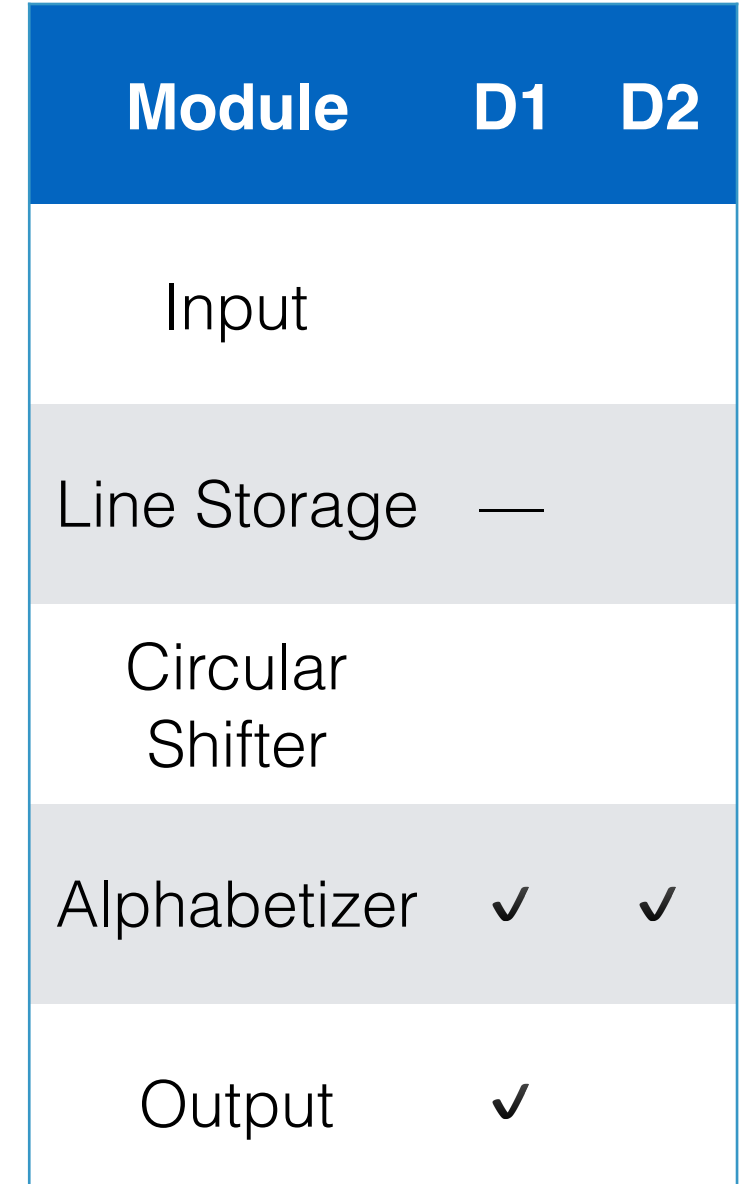

# Comprehensibility

• Example: understanding the output module

# **Comprehensibility**

- Example: understanding the output module **import std.algorithm**; **import std.range**;
- Decomposition 1 **import** one.circularshifter;

```
void printLines()
\{ shiftIndex.map!(entry => entry.line).each!writeln;
}
```
#### Comprehensibility shiftIndex.map**!**(entry =**>** entry.line).each**!**writeln;

• Example: understanding the output module

```
auto line(ShiftIndexEntry entry)
\{auto a = entry.firstChar;
     auto b = entry.lineNum+1 >= lineIndex.length ?
         data.length : lineIndex[entry.lineNum+1];
    auto c = lineIndex [entry. lineNum];
     auto d = (entry.firstChar-1).max(0).max(c);
     auto x = data[a .. b];
     auto y = data[c .. d];
```
}

**return joiner**(only(x, y).filter**!**(a =**> !**a.empty), " ");

#### Comprehensibility **import std.range**; **import std.stdio**; **import std.utf**;

- **Example: understanding the output module**
- Decomposition 2

```
void printLines()
\{ numLines
          .iota
          .map!(lineNum => lineNum
               .ithLine
               .line)
          .each!writeln;
}
```
#### Comprehensibility  $\sim$  .map**!**(lineNum =**>** lineNum  $\sim$  ....  $\sim$

- **Example: understanding the output module** }
- Decomposition 2

```
auto line(LineNum lineNum)
{
     return numWords(lineNum)
          .iota
          .map!(wordNum => word(lineNum, wordNum))
         .joiner(" ");
}
```
# Comprehensibility

- Example: understanding the output module **F** LAQUIPIG. UNUGISLANUM
- Decomposition 2 .joiner(" ");

```
auto word(LineNum lineNum, WordNum wordNum)
{
     return numCharacters(lineNum, wordNum)
         .iota
         .map!(charNum => wordChar(lineNum, wordNum, charNum))
         .byDchar;
}
```
# Testability

- Parnas disputes the idea that information hiding is an empirical result
- It's a mathematical theorem:
	- 1.You have two modules: A, B
	- 2.You can prove A correct knowing only the interface of B
	- 3.You change B without changing the interface
	- 4.Then A doesn't have to change

# Testability

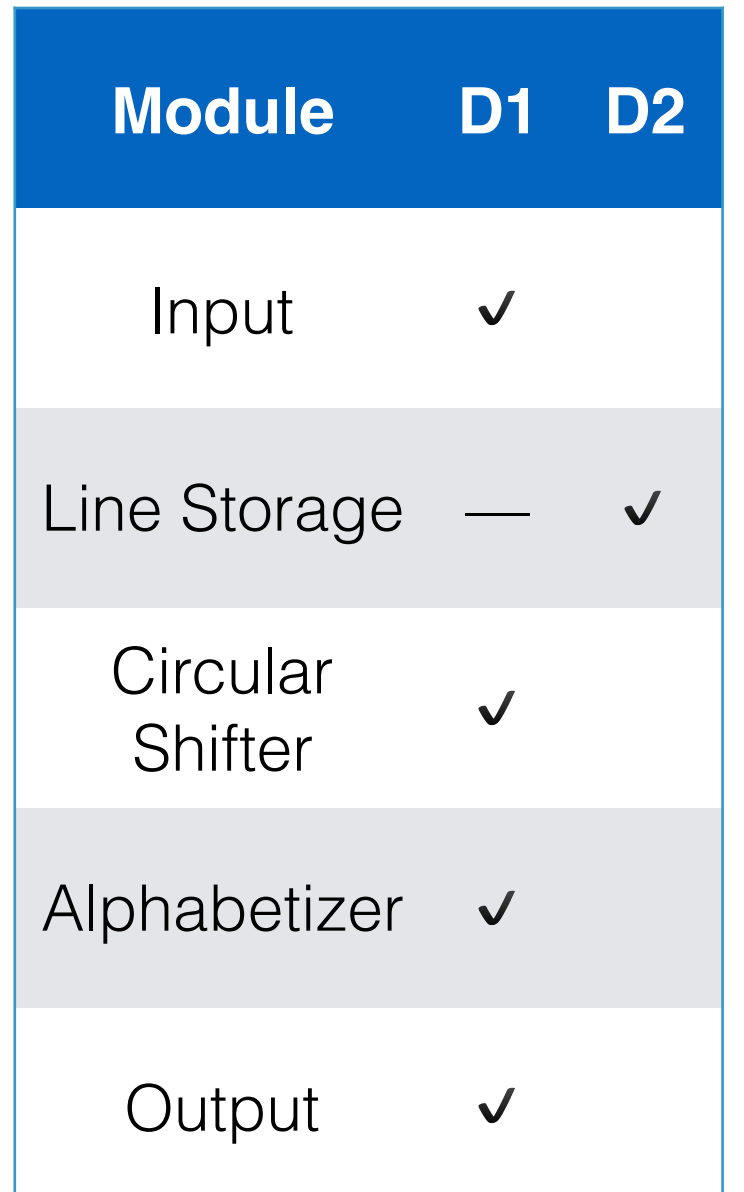

# Parallel Development

Decomposition 1 • Decomposition 2

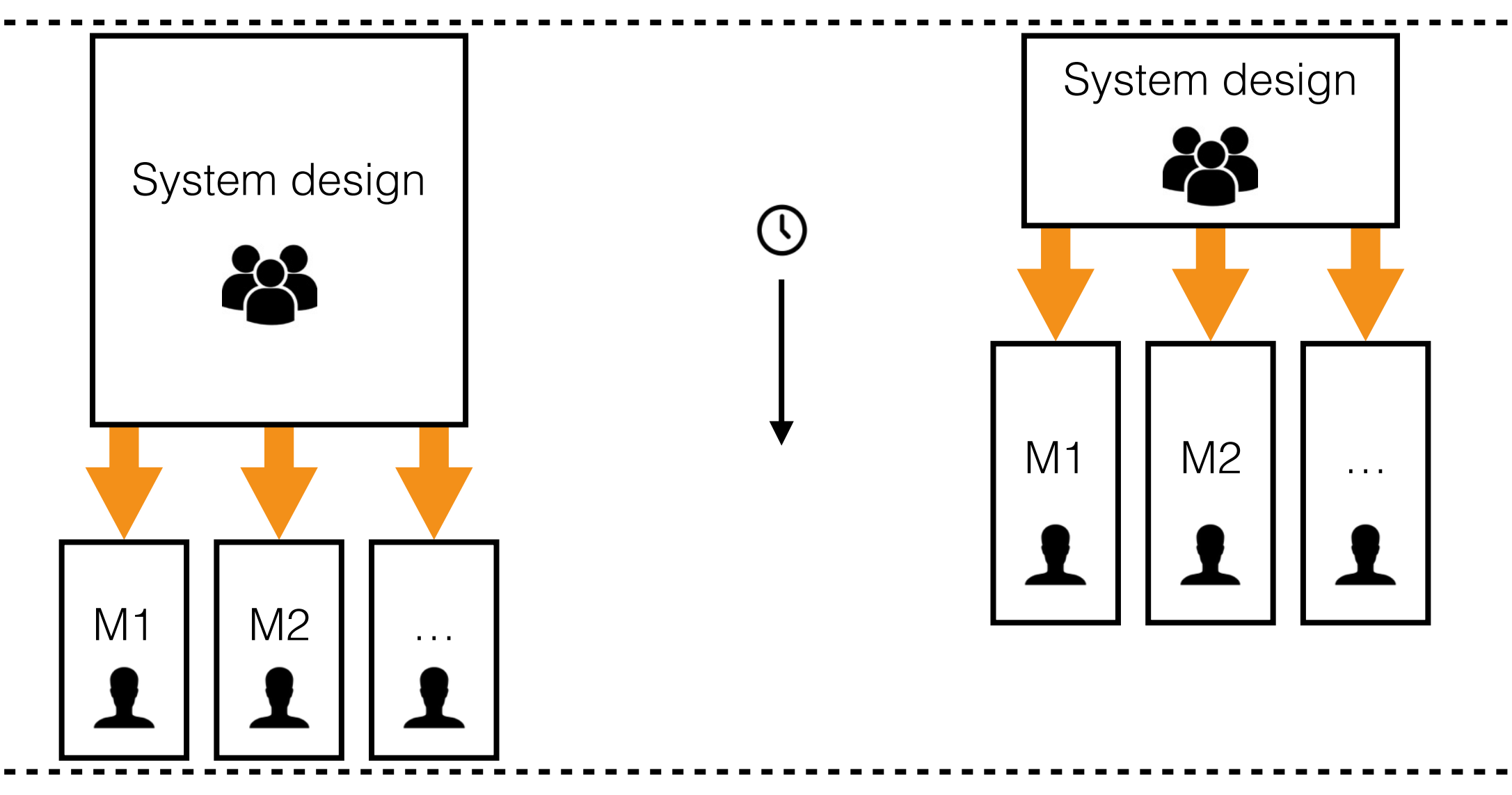

#### Evaluation

• Information hiding: Yay or Nay?

## Evaluation

- Information hiding: Yay or Nay?
	- Fred Brook's The Mythical Man Month

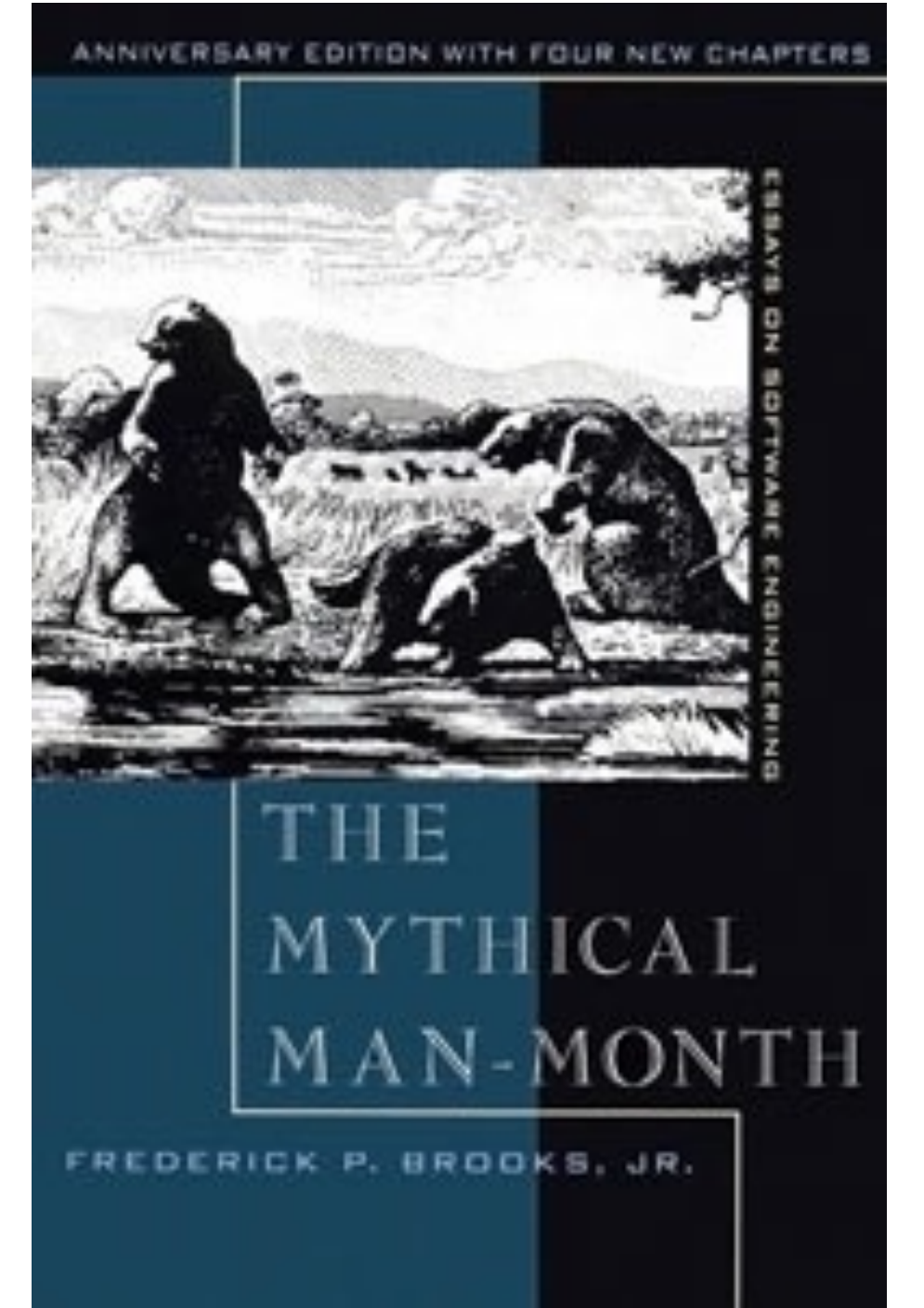

## Evaluation — MMM

"Show me your flowcharts and conceal your tables, and I shall continue to be mystified. Show me your tables, and I won't usually need your flowcharts; they'll be obvious."

## Evaluation — MMM

"Parnas (…) has proposed a still more radical solution. His thesis is that the programmer is most effective if shielded from, rather than exposed to the details of construction of system parts other than his own. This presupposes that all interfaces are completely and precisely defined. While that is definitely sound design, dependence upon its perfect accomplishment is a **recipe for disaster**."

## Evaluation — MMM

#### "**Parnas Was Right, and I Was Wrong about Information Hiding**

(…) I am now convinced that information hiding, today often embodied in object-oriented programming, is the only way of raising the level of software design. (…) [The traditional] technique ensures that programmers can know the detailed semantics of the interfaces they work to by knowing what is on the other side. Hiding those semantics leads to system bugs. On the other hand, Parnas's technique is robust under change and is more appropriate in a design-for-change philosophy. (…)

### Evaluation

- Information hiding: Yay or Nay?
	- Fred Brooks  $\epsilon$
	- Name

## Evaluation

- Information hiding: Yay or Nay?
	- Fred Brooks  $\epsilon$
	- Name
	- Is decomposition 2 sufficiently good?

Master, teach me the true ways of information hiding

**The Contract of the Contract** 

**E 35** . .

# Accidental Complexity

- We already removed some accidental complexity:
	- Byte-oriented vs word-oriented
	- Unicode vs weird character comparison functions
	- Exceptions & assertions vs archaic error routines
	- Proper naming & namespacing
		- numWords vs WORDS
		- CHAR, CSCHAR vs module.wordChar

# Accidental Complexity

- Yet, D2 still has a lot of issues:
	- Global state
	- Lack of constructors / initializers
		- Each function must check if we are in the uninitialized state or in the steady state.
	- Sequence Interfaces
	- Memory allocation and data flow
		- setWordChar(lineNum, wordNum, charNum, c);

- Input: a sequence of lines
	- Line: a sequence of words
	- Word: a sequence of characters

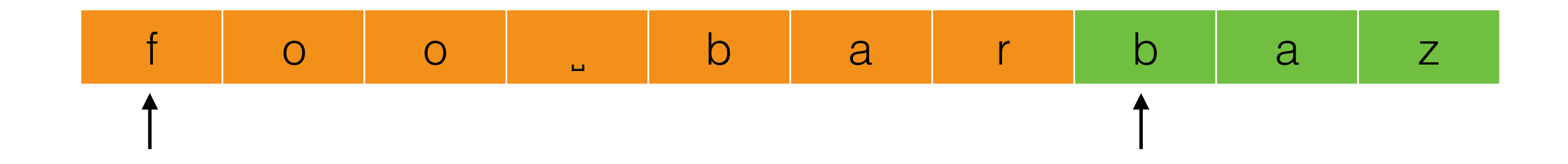

- Input: a sequence of lines
	- Line: a sequence of words
	- Word: a sequence of characters

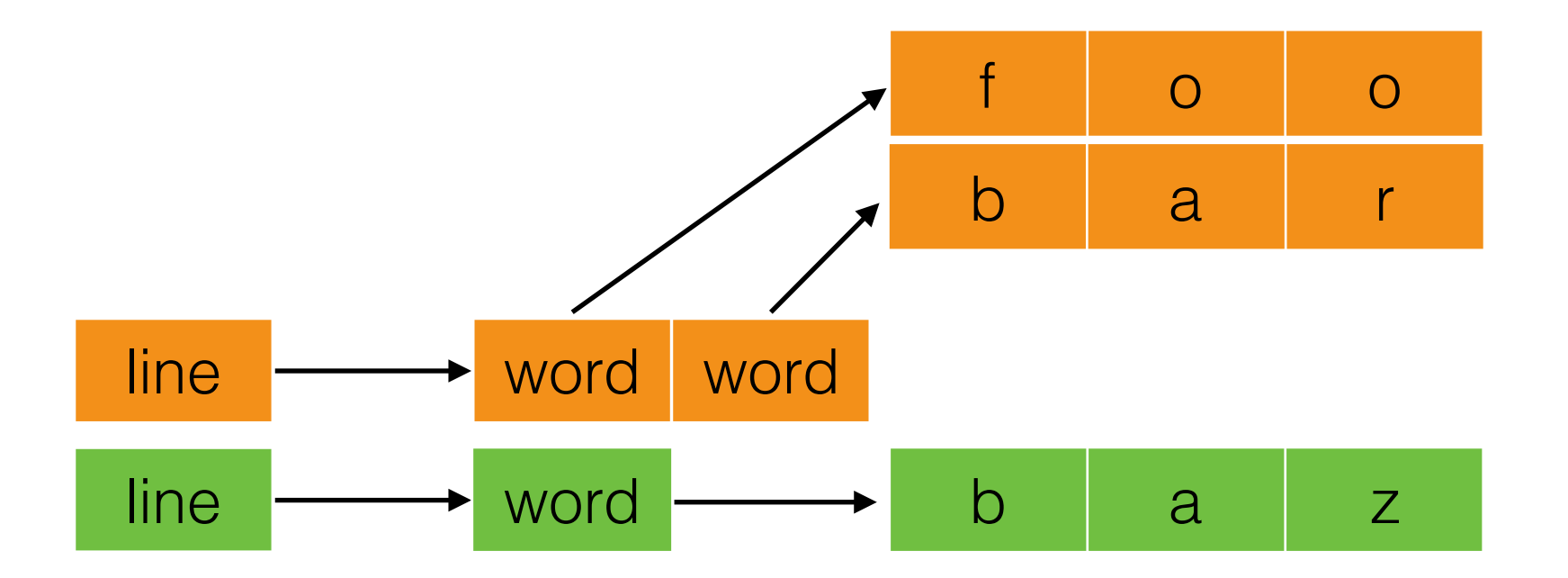

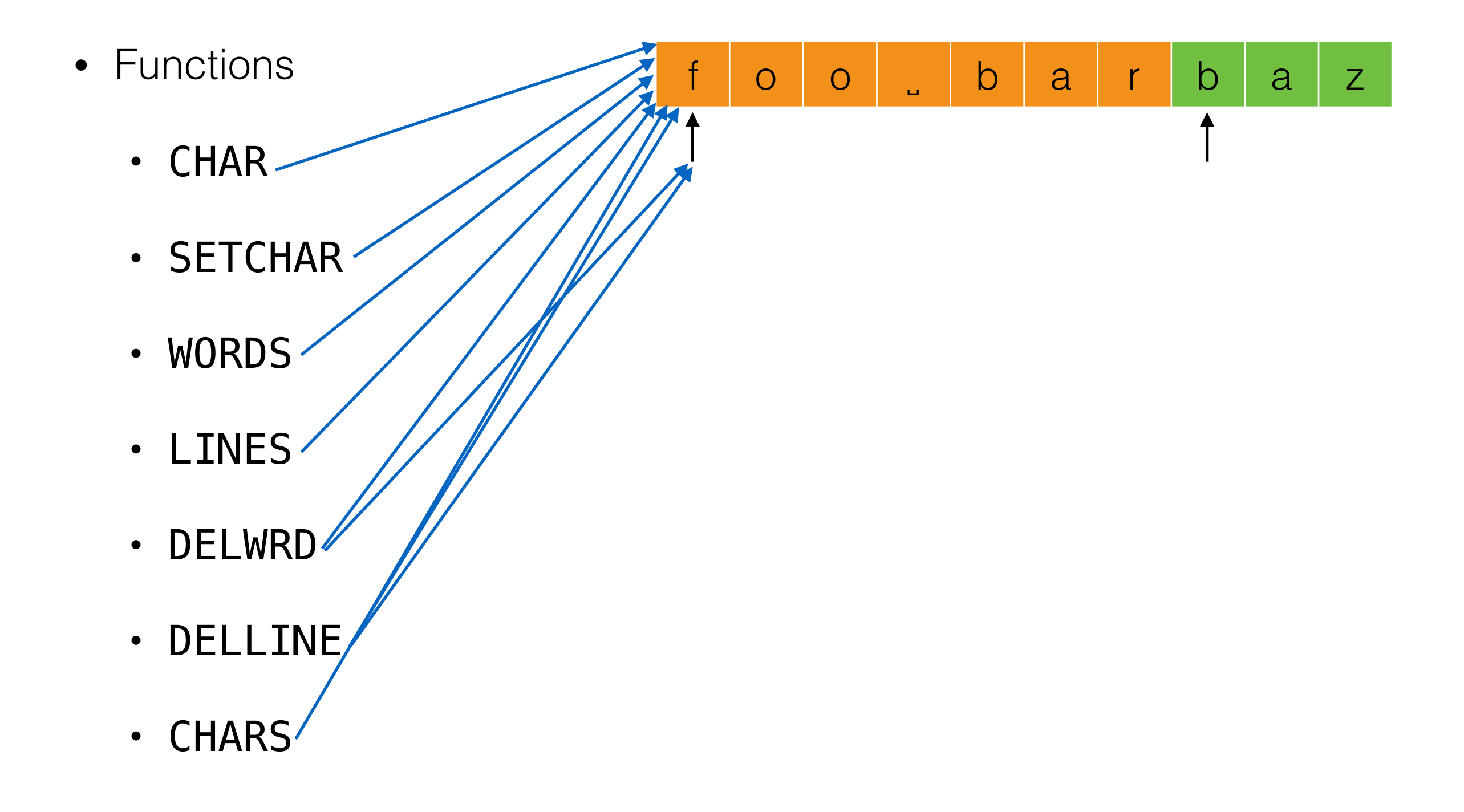

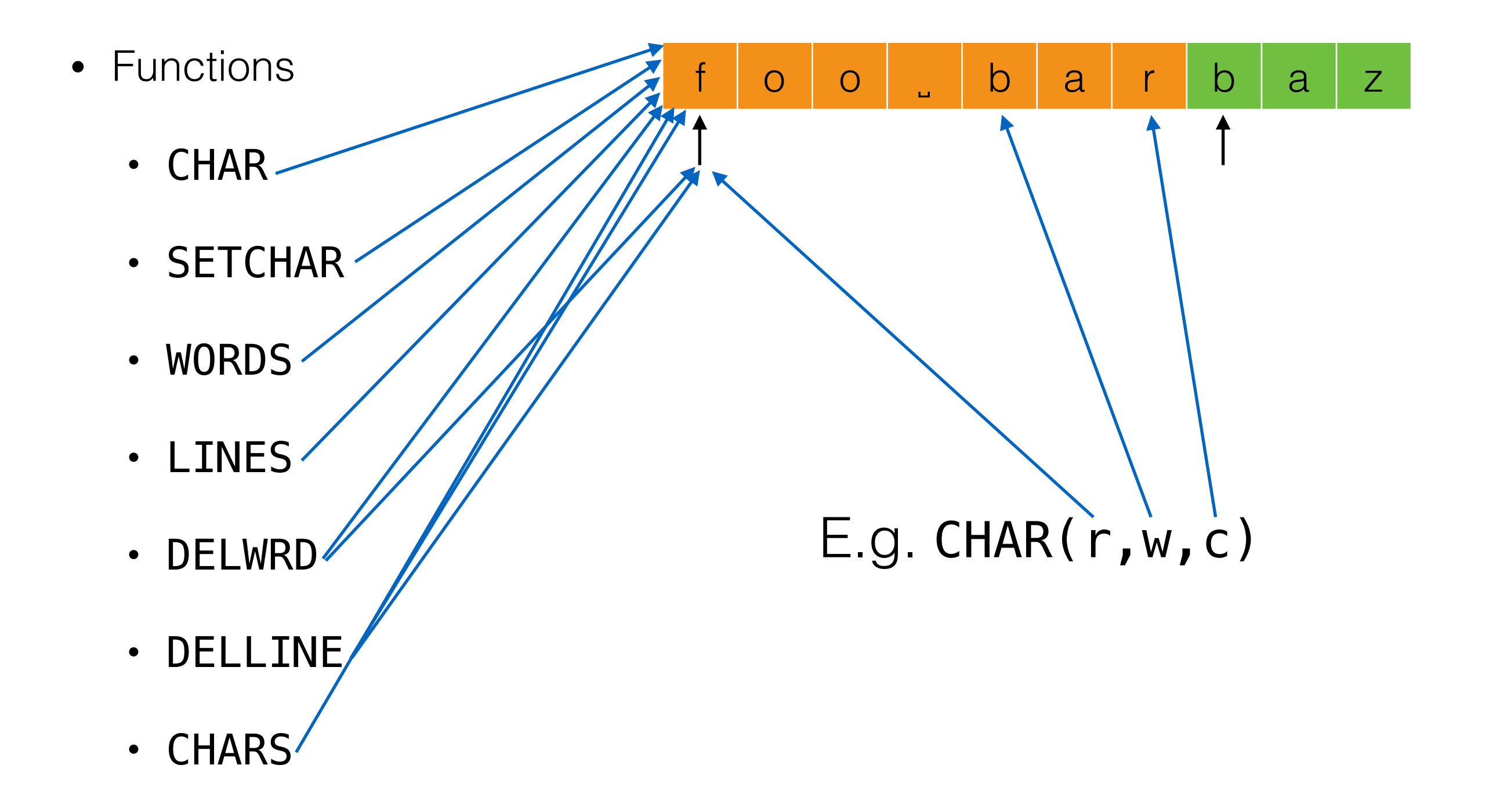

- Functions
	- DELLINE
	- LINES
		- DELWRD
		- WORDS
			- CHARS
			- CHAR
			- SETCHAR

• Functions

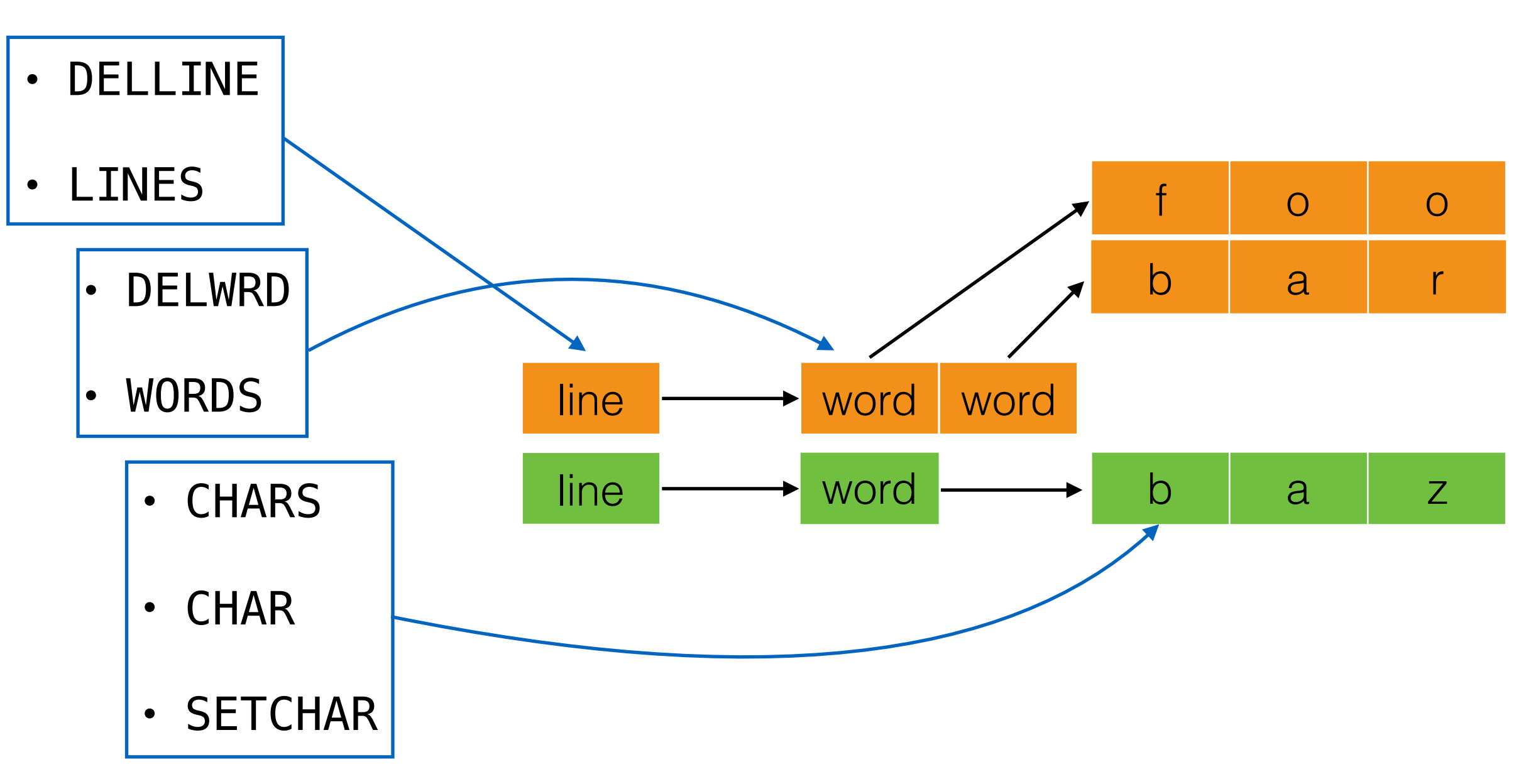

- Functions
	- DELLINE

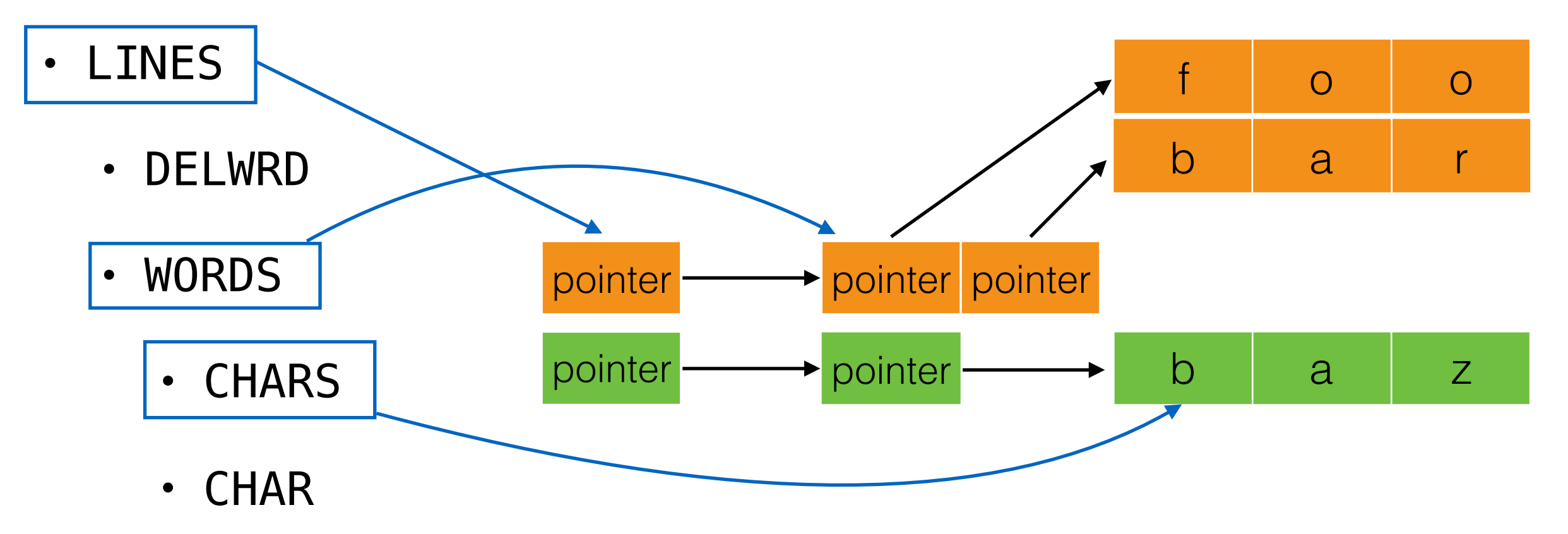

• SETCHAR
# Sequence Interface

• Functions

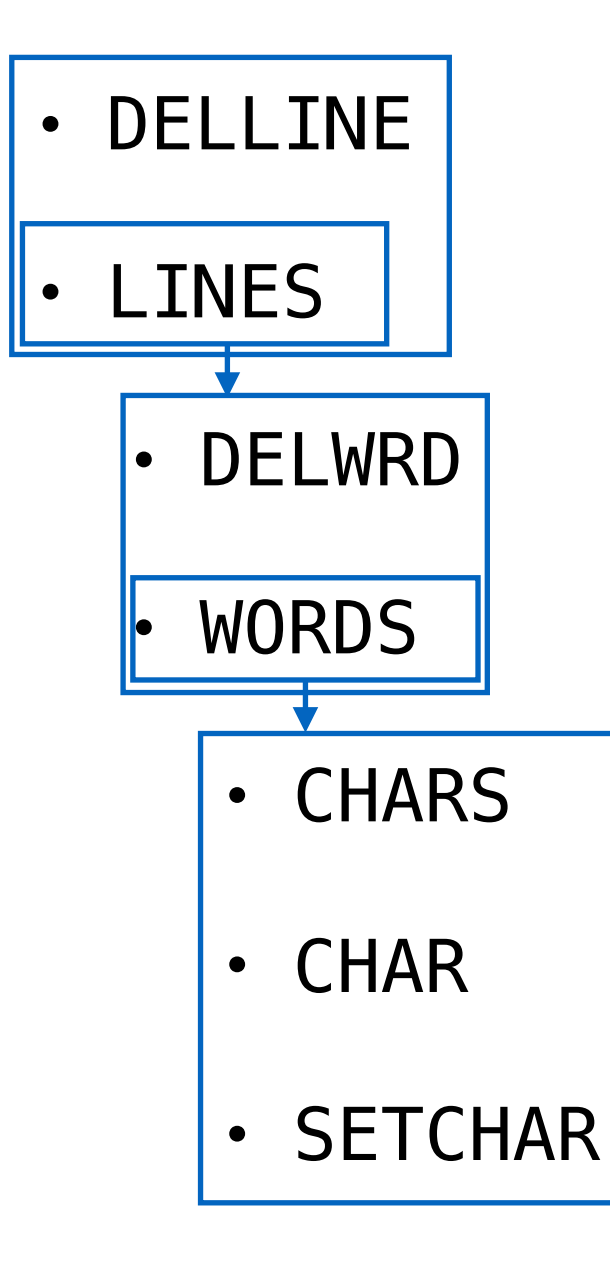

# Sequence Interface

• Functions

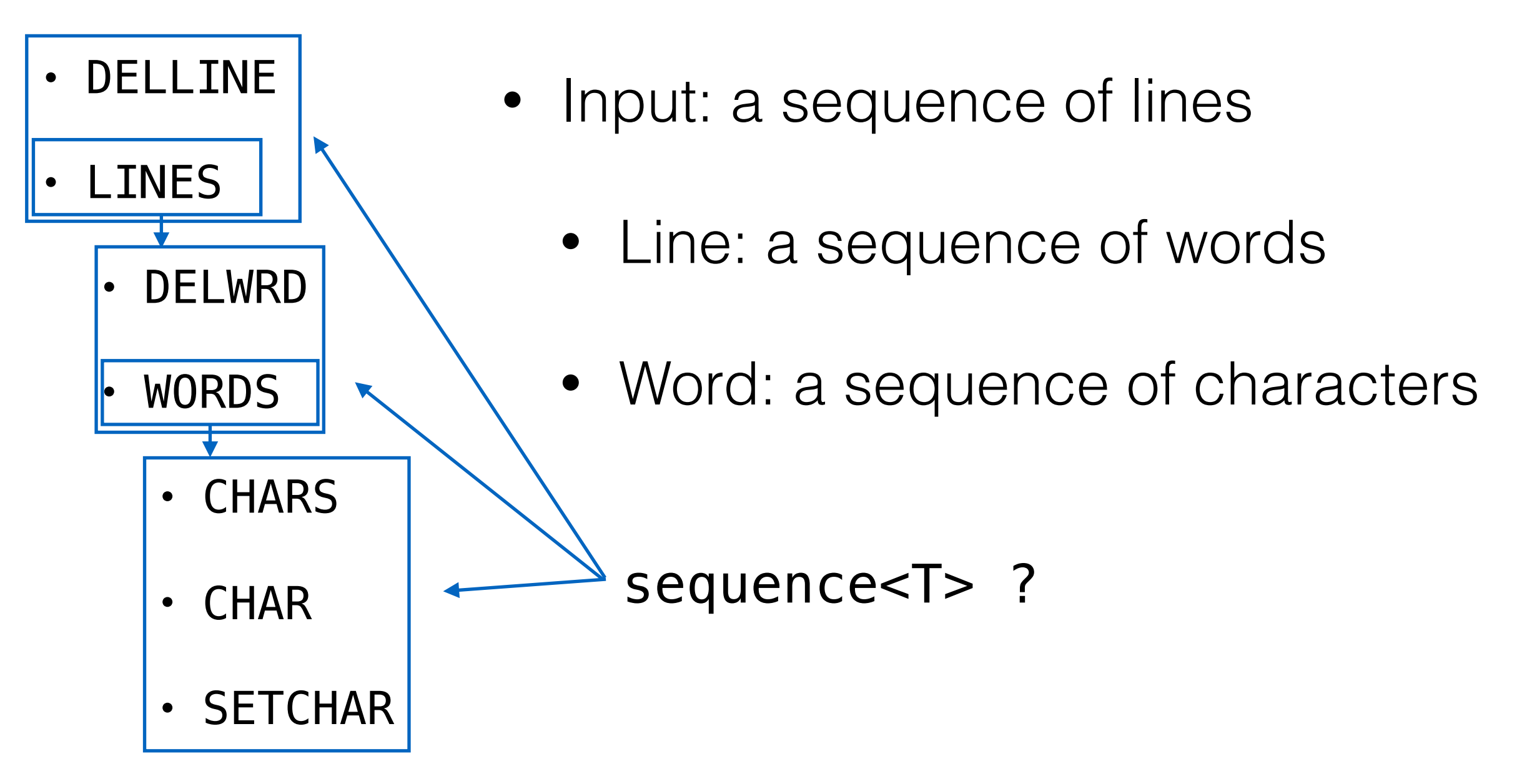

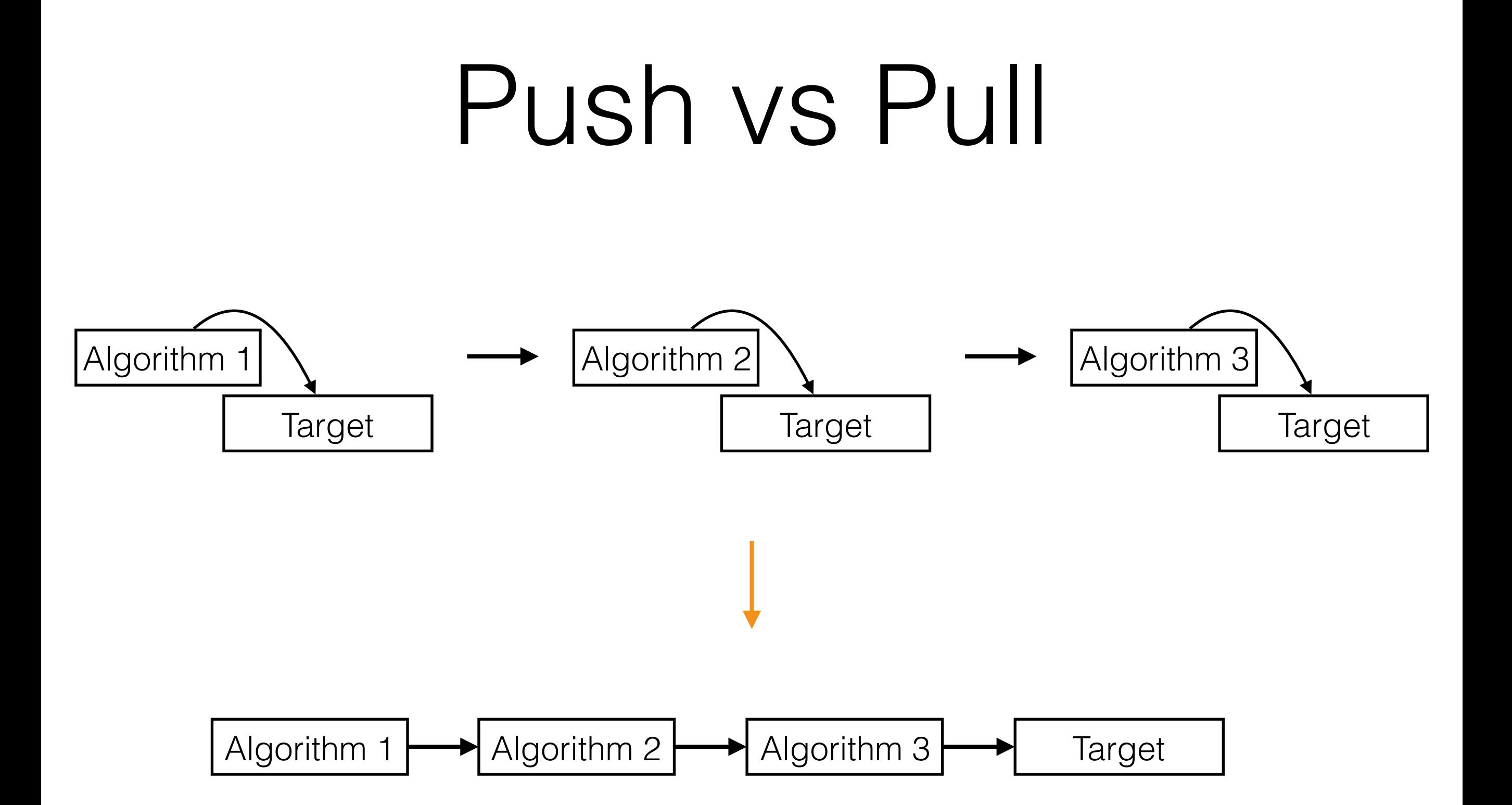

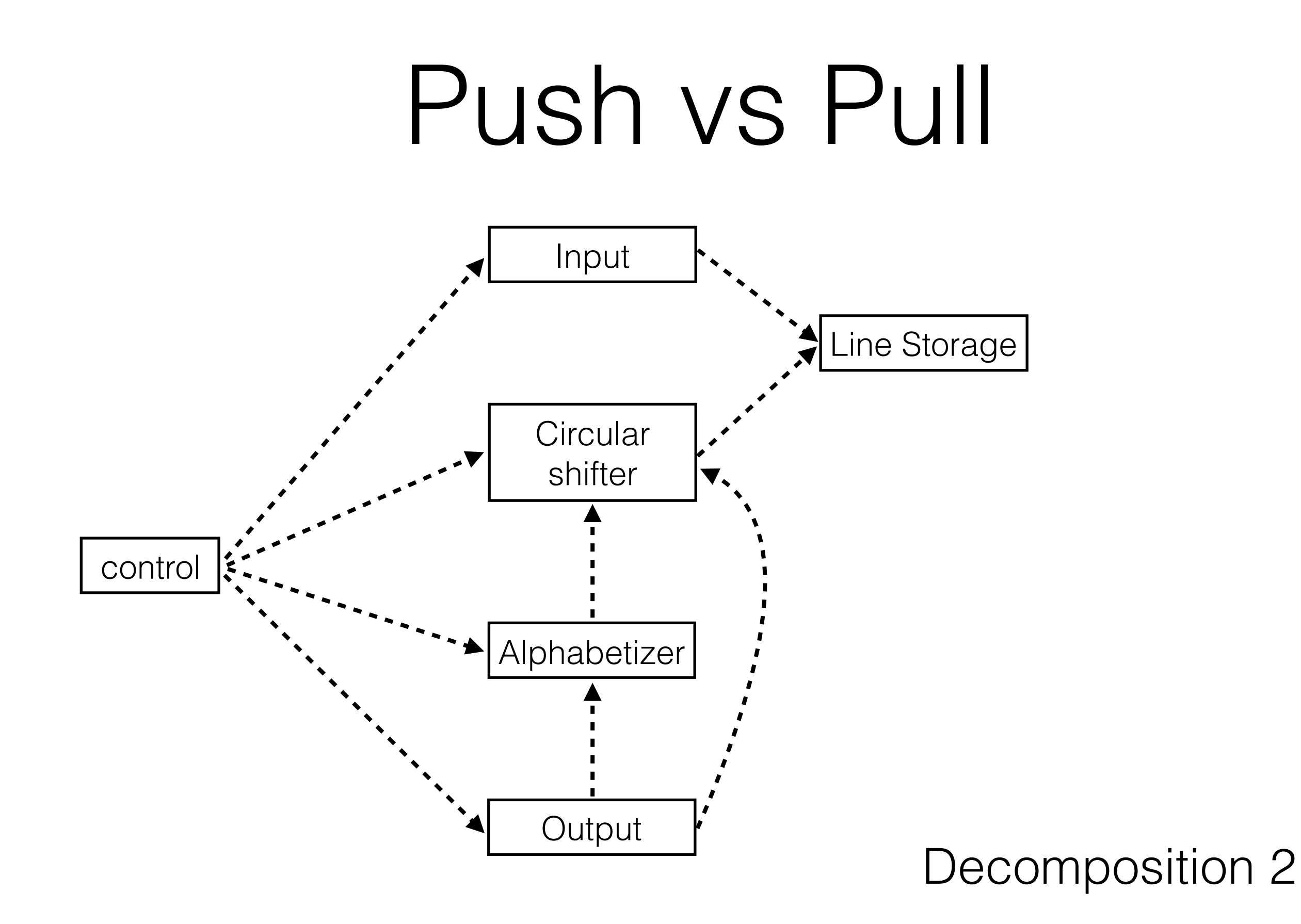

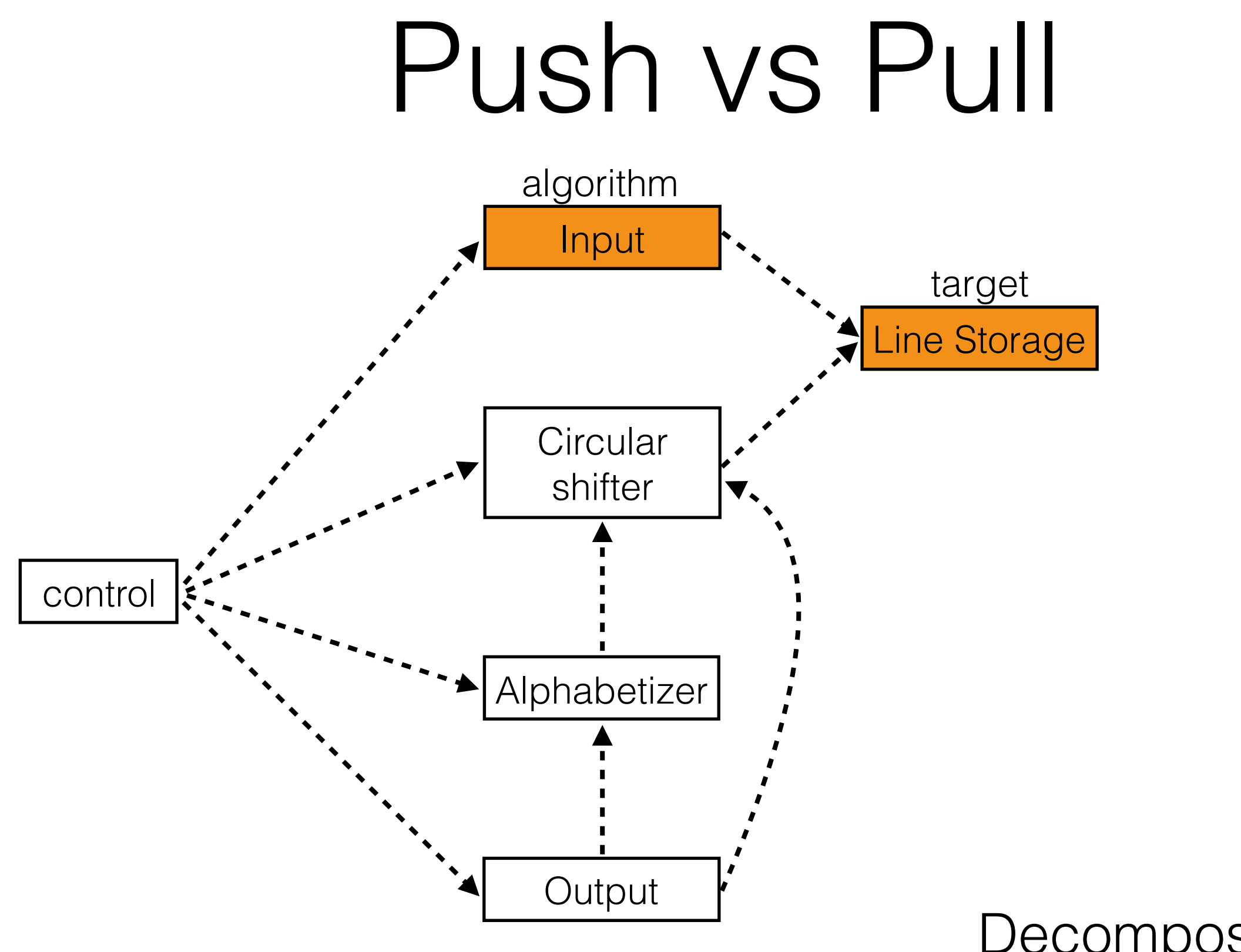

### Decomposition 2

- Based on hierarchical abstract interfaces
	- Consistent sequence interface
- Pull based
- Efficient
- D's ranges and algorithms

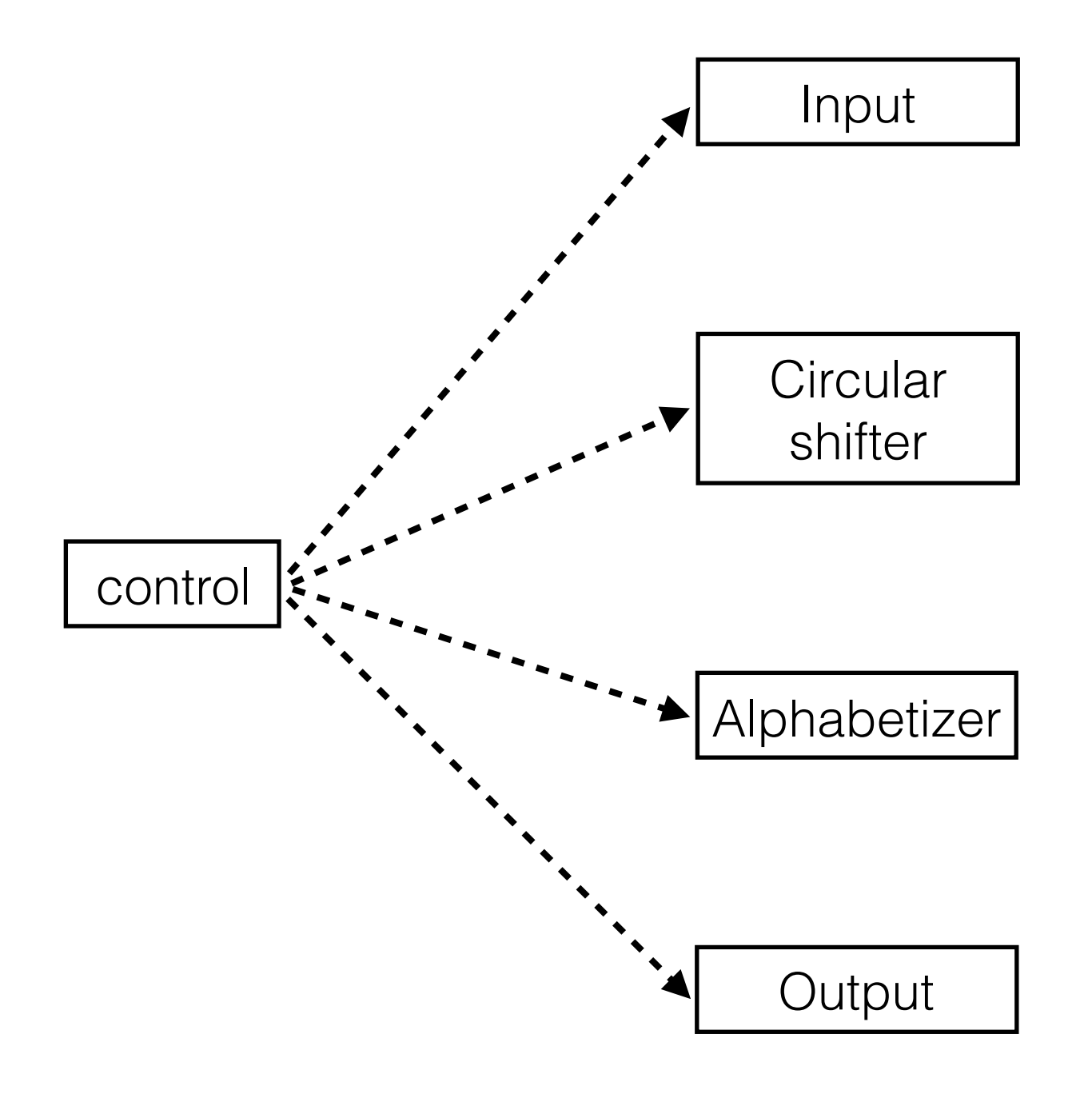

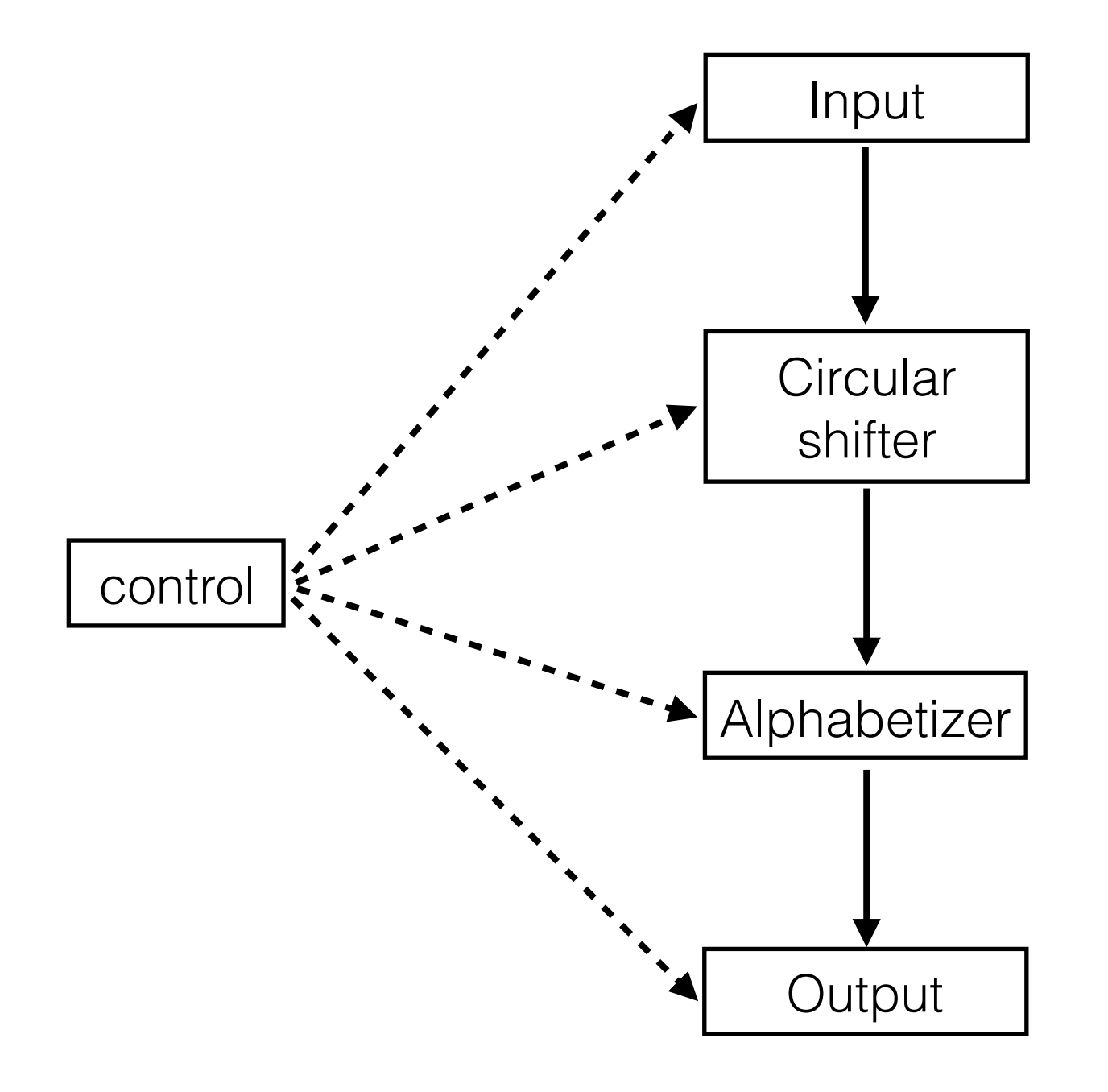

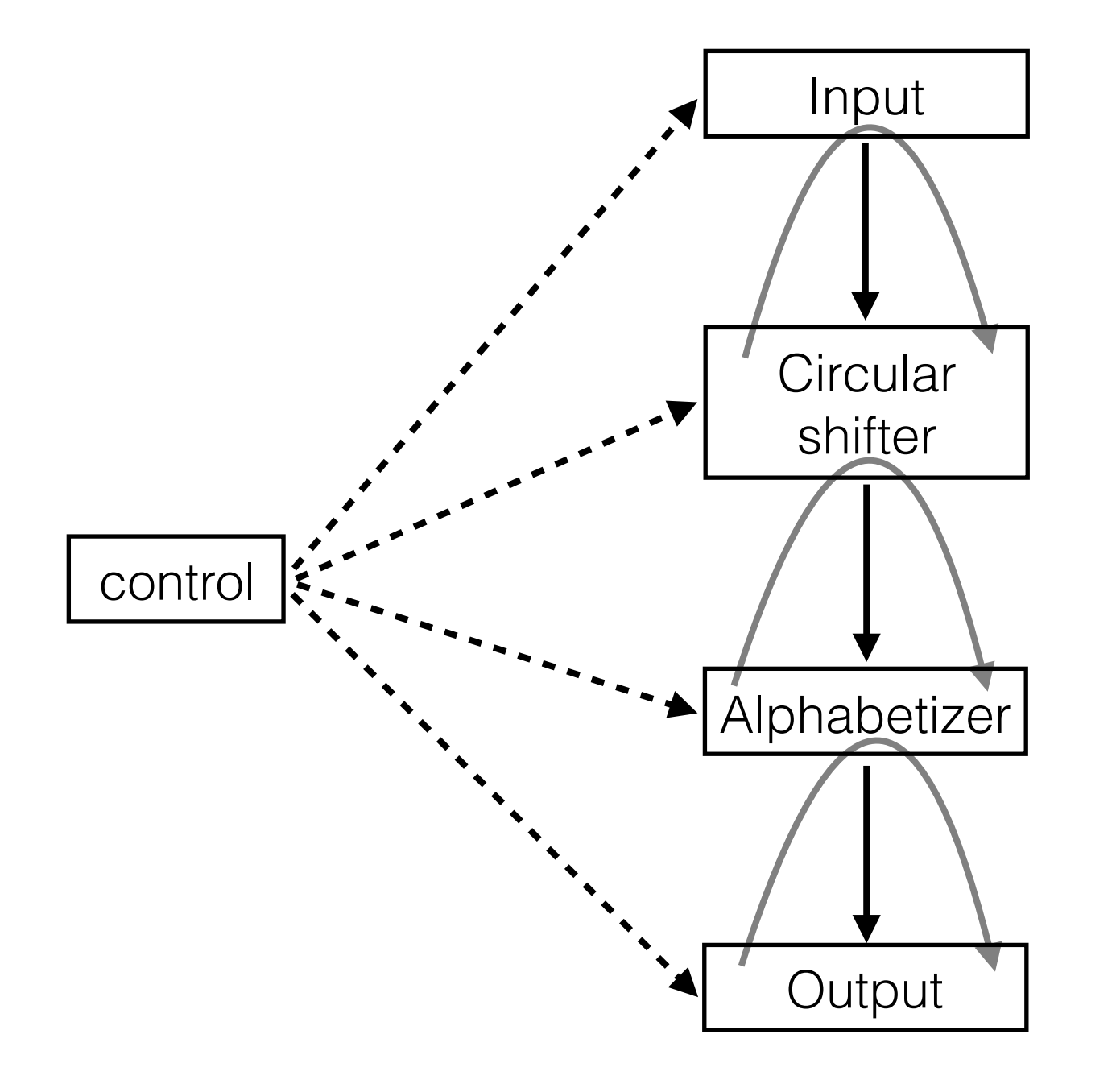

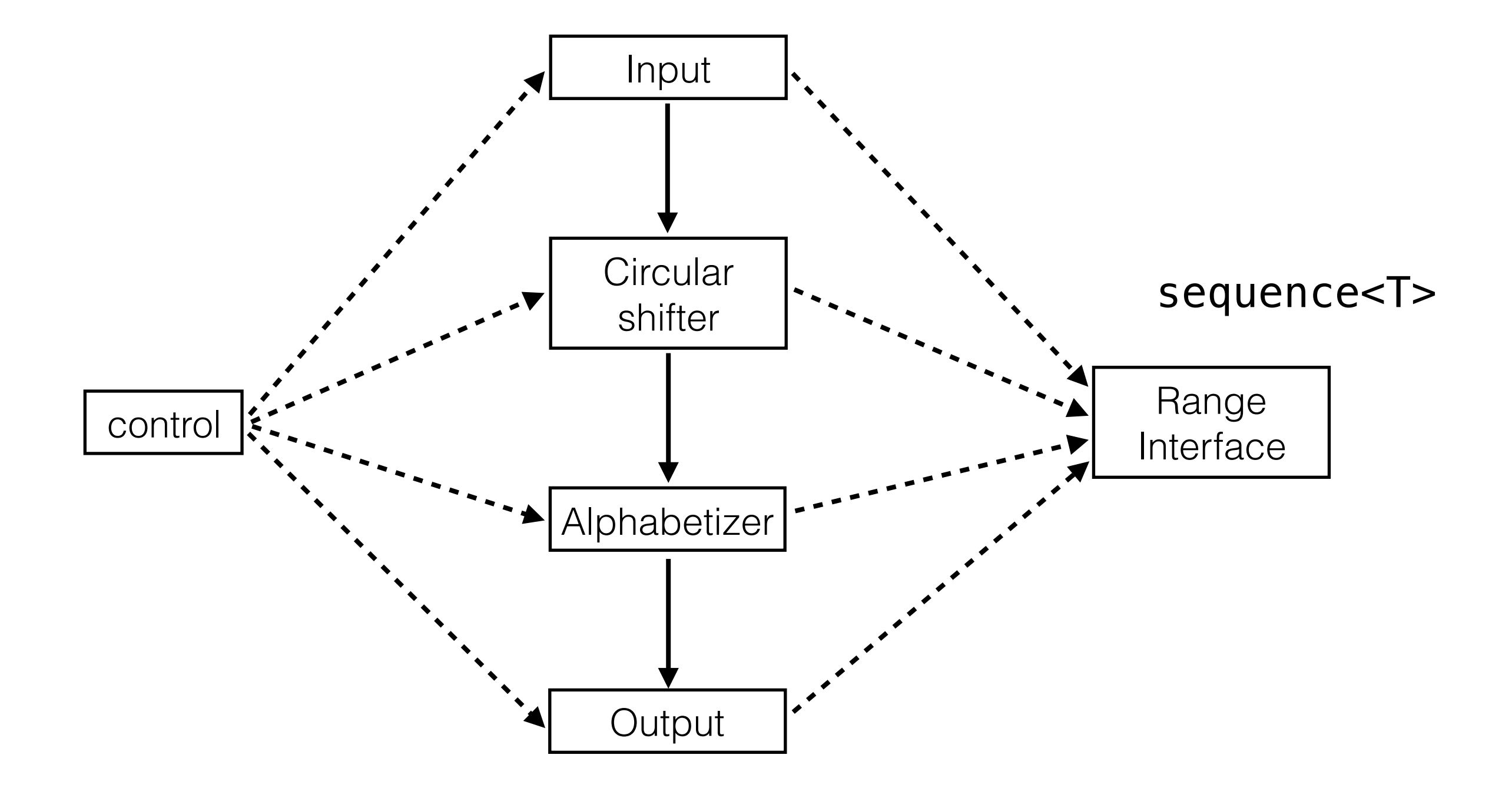

# ID - Input

```
/// Performs "foo bar \n baz" -> [["foo", "bar"], ["baz"]]
auto asWordLists(Range)(Range range)
\{ return range
         .lineSplitter
         .map!(line => line
              .splitter!(chr => chr.isWhite)
              .filter!(word => !word.empty));
}
```
#### ID - Circular Shift  $\overline{\phantom{a}}$  $\blacksquare$   $\blacksquare$   $\blacks$

```
/// Performs [["foo", "bar"], ["baz"]] ->
/// [["foo", "bar"], ["bar", "foo"], ["baz"]]
auto withCircularShifts(Range)(Range range)
\left\{ \right. return range
          .map!(line => line.rotations)
```

```
 .joiner;
```
}

### ID - Circular Shift **return** range

```
/// Performs ["foo", "bar"] -> [["foo", "bar"], ["bar", "foo"]]
auto rotations(Range)(Range range)
\{ auto len = range.walkLength;
     return range
         .repeat(len)
         .enumerate
         .map!(item => item.value.cycle.drop(item.index).take(len));
}
```

```
/// Performs ["foo", "bar"] -> [["foo", "bar"], ["bar", "foo"]]
auto rotations(Range)(Range range)
\{ auto len = range.walkLength;
     return range
         .repeat(len)
         .enumerate
```
}

```
 .map!(item => item.value.cycle.drop(item.index).take(len));
```

```
/// Performs ["foo", "bar"] -> [["foo", "bar"], ["bar", "foo"]]
auto rotations(Range)(Range range)
\{ auto len = range.walkLength;
    return range
         .repeat(len)
         .enumerate
         .map!(item => item.value.cycle.drop(item.index).take(len));
}
```
f o o b a r

```
/// Performs ["foo", "bar"] -> [["foo", "bar"], ["bar", "foo"]]
auto rotations(Range)(Range range)
{
```

```
 auto len = range.walkLength;
```
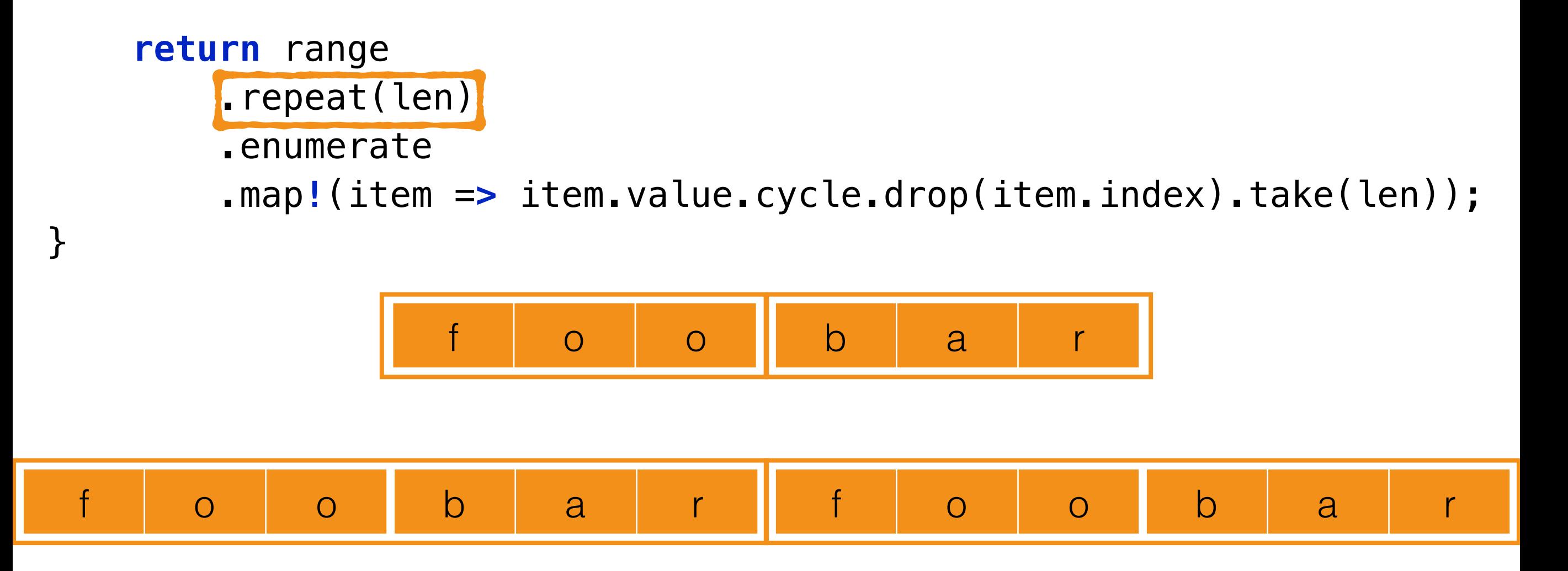

```
/// Performs ["foo", "bar"] -> [["foo", "bar"], ["bar", "foo"]]
auto rotations(Range)(Range range)
{
```

```
 auto len = range.walkLength;
```
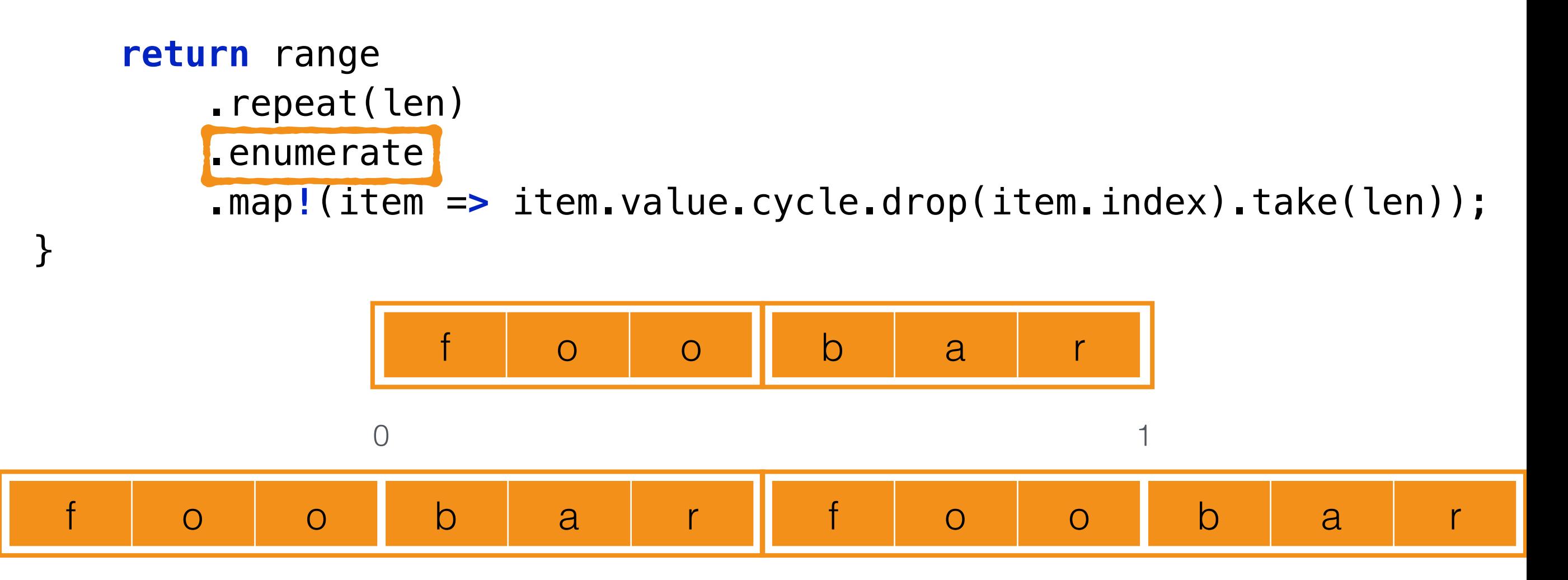

```
/// Performs ["foo", "bar"] -> [["foo", "bar"], ["bar", "foo"]]
auto rotations(Range)(Range range)
\{ auto len = range.walkLength;
    return range
        .repeat(len)
        .enumerate
        .map!(item => item.value.cycle.drop(item.index).take(len));
}
                f o o b a r
 f o o b a r f o o b a r
             0 1
f o o b a r f o o b a r f o o b a r … f o o b a r f o o b a r f o o b a r f o o b a r
```

```
/// Performs ["foo", "bar"] -> [["foo", "bar"], ["bar", "foo"]]
auto rotations(Range)(Range range)
\{ auto len = range.walkLength;
    return range
        .repeat(len)
        .enumerate
       .map!(item => item.value.cycle.drop(item.index).take(len));
}
                f o o b a r
 f o o b a r f o o b a r
             0 1
f o o b a r f o o b a r f o o b a r … b a r f o o b a r f o o b a r f o o b a r …
```

```
/// Performs ["foo", "bar"] -> [["foo", "bar"], ["bar", "foo"]]
auto rotations(Range)(Range range)
\{ auto len = range.walkLength;
    return range
       .repeat(len)
       .enumerate
      .map!(item => item.value.cycle.drop(item.index).take(len));
}
               f o o b a r
 f o o b a r f o o b a r
             0 1
f o o b a r f o o b a r f o o b a r … b a r f o o b a r f o o b a r f o o b a r …
         f o o b a r b a r f o o
```
# ID - Alphabetizing

```
/// Performs [["foo", "bar"], ["baz"]] -> ["baz", "foo bar"]
auto alphabetized(Range)(Range range)
\{ return range
         .map!(line => line.joiner(" "))
         .array
         .sort!((a, b) => icmp(a, b) < 0);
}
```
## ID - Output **return** range

```
void print(Range)(Range range)
{
     range.each!writeln;
}
```
### ID - Control **import std.string**; **import std.uni**;

```
void run(string inputFile)
{ // Original module:
    readText(inputFile) // input
        .asWordLists // input
        .withCircularShifts // circular shifter
        .alphabetized // alphabetizer
        .each!writeln; // output
}
```

```
void run(string inputFile)
{ // Original module:
     readText(inputFile) // input
         .asWordLists // input
         .withCircularShifts // circular shifter
         .alphabetized // alphabetizer
         .each!writeln; // output
}
/// Performs "foo bar \n baz" \rightarrow [["foo", "bar"], ["baz"]]
auto asWordLists(Range)(Range range)
{
     return range
         .lineSplitter
         .map!(line => line
             .splitter!isWhite
             .filter!(word => !word.empty));
}
/// Performs [["foo", "bar"], ["baz"]] -> [["foo", "bar"], ["bar", "foo"], ["baz"]]
auto withCircularShifts(Range)(Range range)
{
     return range
         .map!(line => line.rotations)
         .joiner;
}
/// Performs ["foo", "bar"] -> [["foo", "bar"], ["bar", "foo"]]
auto rotations(Range)(Range range)
{
     auto len = range.walkLength;
     return range
         .repeat(len)
         .enumerate
         .map!(item => item.value.cycle.drop(item.index).take(len));
}
/// Performs [["foo", "bar"], ["baz"]] -> ["baz", "foo bar"]
auto alphabetized(Range)(Range range)
{
     return range
         .map!(line => line.joiner(" "))
         .array
         .sort!((a, b) => icmp(a, b) < 0);
}
```
### ID - Result

A Portrait of The Artist As a Young Man a Young Man A Portrait of The Artist As and The Sea The Old Man Artist As a Young Man A Portrait of The As a Young Man A Portrait of The Artist Ascent of Man The Descent of Man Man A Portrait of The Artist As a Young Man and The Sea The Old Man Descent of Man The Ascent of of Man Descent of Man The Ascent of The Artist As a Young Man A Portrait Old Man and The Sea The Portrait of The Artist As a Young Man A Sea The Old Man and The The Artist As a Young Man A Portrait of The Ascent of Man The Old Man and The Sea The Sea The Old Man and Young Man A Portrait of The Artist As a

### Conclusion

- The idiomatic D decomposition naturally reflects the problem statement
- The decomposition that was begging to come out
	- What Parnas would have done?

### Conclusion

• So, what does Parnas72 mean for D?

### Conclusion

- So, what does Parnas72 mean for D?
- D has strong modelling power. What was otherwise complex became simple, straightforward, even obvious.